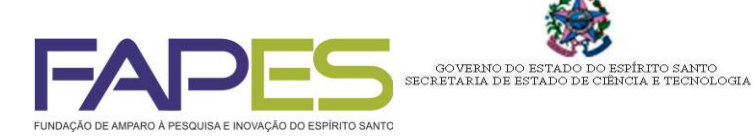

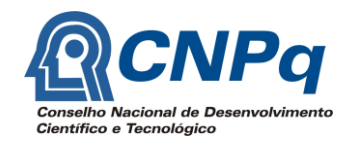

# **EDITAL CNPq/FAPES Nº 012/2014 Processo FAPES n**º **64946088/2013 ALTERADO EM 20/08/2015**

*Chamada pública para a seleção de propostas para a concessão de bolsas de Desenvolvimento Científico e Tecnológico Regional - DCR*

A FUNDAÇÃO DE AMPARO À PESQUISA E INOVAÇÃO DO ESPÍRITO SANTO – FAPES, pessoa jurídica de direito público vinculada à Secretaria de Estado da Ciência, Tecnologia, Inovação, Educação Profissional e Trabalho, em parceria com o Conselho Nacional de Desenvolvimento Científico e Tecnológico – CNPq, fundação pública federal vinculada ao Ministério da Ciência, Tecnologia e Inovação, em observância ao Termo de Cooperação FAPES/CNPq nº 68.0005/2012-9 (Processo FAPES nº 62028588/2013), torna público o presente edital (Processo FAPES nº 64946088/2013) e convida os interessados a apresentarem propostas nos termos aqui estabelecidos.

### **1. FINALIDADE**

Selecionar propostas para concessão de bolsas de Desenvolvimento Científico e Tecnológico Regional (DCR) do CNPq para a execução de projetos de pesquisa, desenvolvimento ou inovação em instituições de ensino ou pesquisa, públicas ou privadas, localizadas no estado do Espírito Santo, visando atrair e fixar pesquisadores doutores desvinculados do mercado de trabalho e fortalecer grupos de pesquisa de instituições do Espírito Santo.

# **2. AÇÕES ESTRATÉGICAS**

a) estimular a fixação de recursos humanos com experiência em Ciência, Tecnologia e Inovação (CT&I) em instituições de ensino superior e/ou pesquisa, públicas ou privadas, localizadas no estado do Espírito Santo;

b) contribuir para renovar e aprimorar o quadro de recursos humanos em CT&I;

c) fortalecer os grupos de pesquisa e consolidar as bases científico-tecnológicas e de inovação capazes de alavancar setores considerados de importância estratégica para o desenvolvimento;

d) fortalecer os programas de pós-graduação;

e) favorecer as parcerias entre as instituições capixabas de ensino superior e/ou pesquisa;

f) diminuir as desigualdades em CT&I nas microrregiões com baixo índice de desenvolvimento científico, tecnológico e de inovação, atuando em duas vertentes:

- i. **Regionalização**: caracterizada pela atração de doutores de outras regiões do país ou do exterior para atuarem em Instituições de ensino superior e/ou pesquisa, públicas ou privadas, localizadas na Região Metropolitana da Grande Vitória.
- ii. **Interiorização:** caracterizada pela atração de doutores de outras regiões do país ou do exterior, bem como doutores formados ou radicados no Espírito Santo, para atuarem em Instituições de ensino superior e/ou pesquisa, públicas ou privadas, localizadas fora da Região Metropolitana da Grande Vitória.

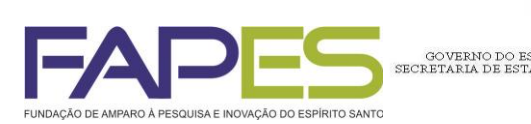

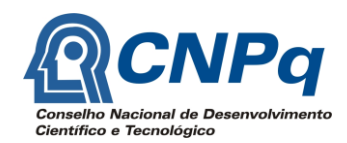

### **3. FORMULÁRIOS E LEGISLAÇÃO**

3.1. As normas estabelecidas no presente edital seguem o Anexo IX da Resolução Normativa n° 16/2006, alterado pela Resolução Normativa n° 44/2013 do CNPq – Bolsas DCR, disponível na página eletrônica do CNPq (www.cnpq.br).

ITO SANTO<br>ι E TECNOLOGIA

3.2. As normas da FAPES estabelecidas no presente edital seguem as Resoluções CCAF/FAPES nº 41/2011 (Recursos Administrativos), 51/2012 (Tabela de Valores de Bolsas e Auxílios); 57/2012 (Bolsas de Iniciação Científica e Tecnológica a Projetos - ICT), 64/2012 (Projetos Individuais de Pesquisa ou Desenvolvimento), 83/2013 (Itens financiáveis e não financiáveis), 92/2013 (Propriedade Intelectual), 108/2014 (Manual de Utilização de Recursos Financeiros e Elaboração de Prestação de Contas) e 114/2014 (Bolsa de Apoio Técnico - AT), e suas alterações, disponíveis na página eletrônica da FAPES (www.fapes.es.gov.br).

3.3. Todos os formulários e resoluções citados no presente edital estão disponíveis nas páginas eletrônicas da FAPES ou do CNPq, respectivamente.

### **4. RECURSOS FINANCEIROS**

4.1. Os recursos financeiros previstos para o presente edital são de R\$ 11.292.000,00 (onze milhões e duzentos e noventa e dois mil reais), sendo:

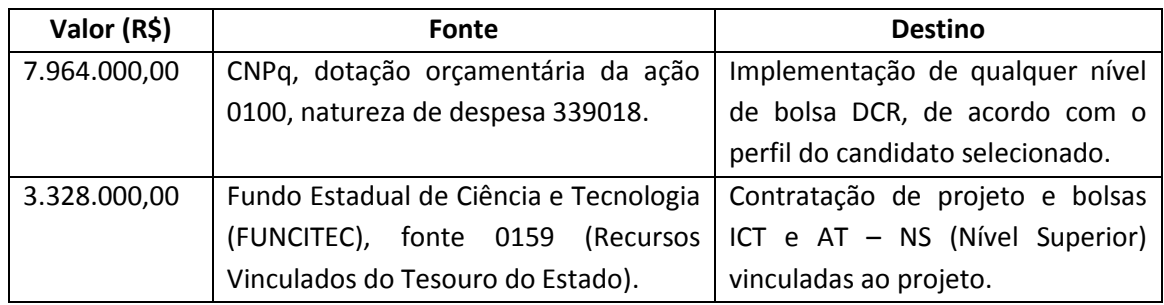

4.2. No caso de não contratar todas as bolsas do CNPq disponíveis no edital em uma chamada, o saldo remanescente será utilizado para utilização na chamada seguinte, e assim sucessivamente. 4.3. Serão contratadas propostas até que se encerrem os recursos disponíveis do CNPq (para contratação de bolsas DCR) ou da FAPES (para contratação de projetos e bolsas vinculadas).

### **5. ITENS FINANCIADOS E PRAZOS**

5.1. Diretamente pelo CNPq

- a) Bolsa DCR, no nível de enquadramento feito pelo CNPq, em consonância com o item 8 do presente edital e a Tabela de Valores de Bolsas e Taxas no País do CNPq. Os valores e níveis das bolsas estão disponíveis no endereço www.cnpq.br/no-pais;
- b) auxílio-instalação, no valor equivalente a duas mensalidades, de acordo com o enquadramento do bolsista feito pelo CNPq, pago no momento da concessão da bolsa, quando pertinente; e
- c) auxílio-deslocamento, de acordo com tabela específica, pago no momento da concessão da bolsa, quando pertinente.

5.1.1. A duração total da bolsa será de **até 36 (trinta e seis)** meses, no mesmo projeto ou em projetos distintos, consecutivos ou alternados, e, ainda, respeitados a vigência e o limite de

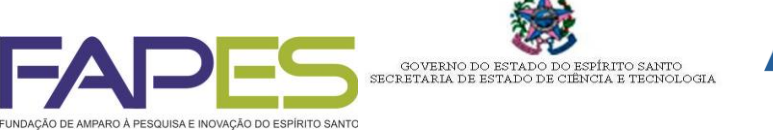

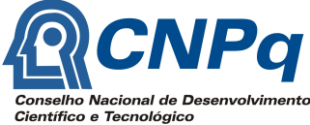

recurso previsto no Termo de Cooperação Técnica. Para esta duração, contabiliza-se o tempo de vigência de todas as bolsas DCR implementadas ao beneficiário.

5.1.2. Caso o bolsista já esteja instalado no local da instituição executora, este não fará jus aos benefícios previstos nas alíneas "b" e "c".

5.1.3. Os bolsistas farão jus ao auxílio-instalação e ao auxílio-deslocamento, quando pertinentes, apenas uma vez, mesmo que venham a ser beneficiados com bolsa DCR de outro Estado.

### 5.2. Diretamente pela FAPES

a) Auxílio financeiro para a execução do projeto por **até 36 (trinta e seis)** meses, no valor mínimo de R\$ 20.000,00 (vinte mil reais) e o valor máximo de R\$ 40.000,00 (quarenta mil reais), a ser pago em até 03 (três) parcelas anuais, observados os termos dos itens 10.6 e 10.7 deste edital.

b) 3 (três) bolsas de Iniciação Científica e Tecnológica (ICT) **ou** 1 (uma) bolsa de Apoio Técnico - Nível Superior (AT-NS), por até 36 meses, a critério do coordenador.

5.2.1. A duração do projeto previsto na alínea "a" e das bolsas previstas na alínea "b" não poderão ultrapassar a duração da bolsa DCR concedida pelo CNPq, observado o disposto no item 5.1.1.

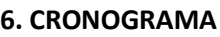

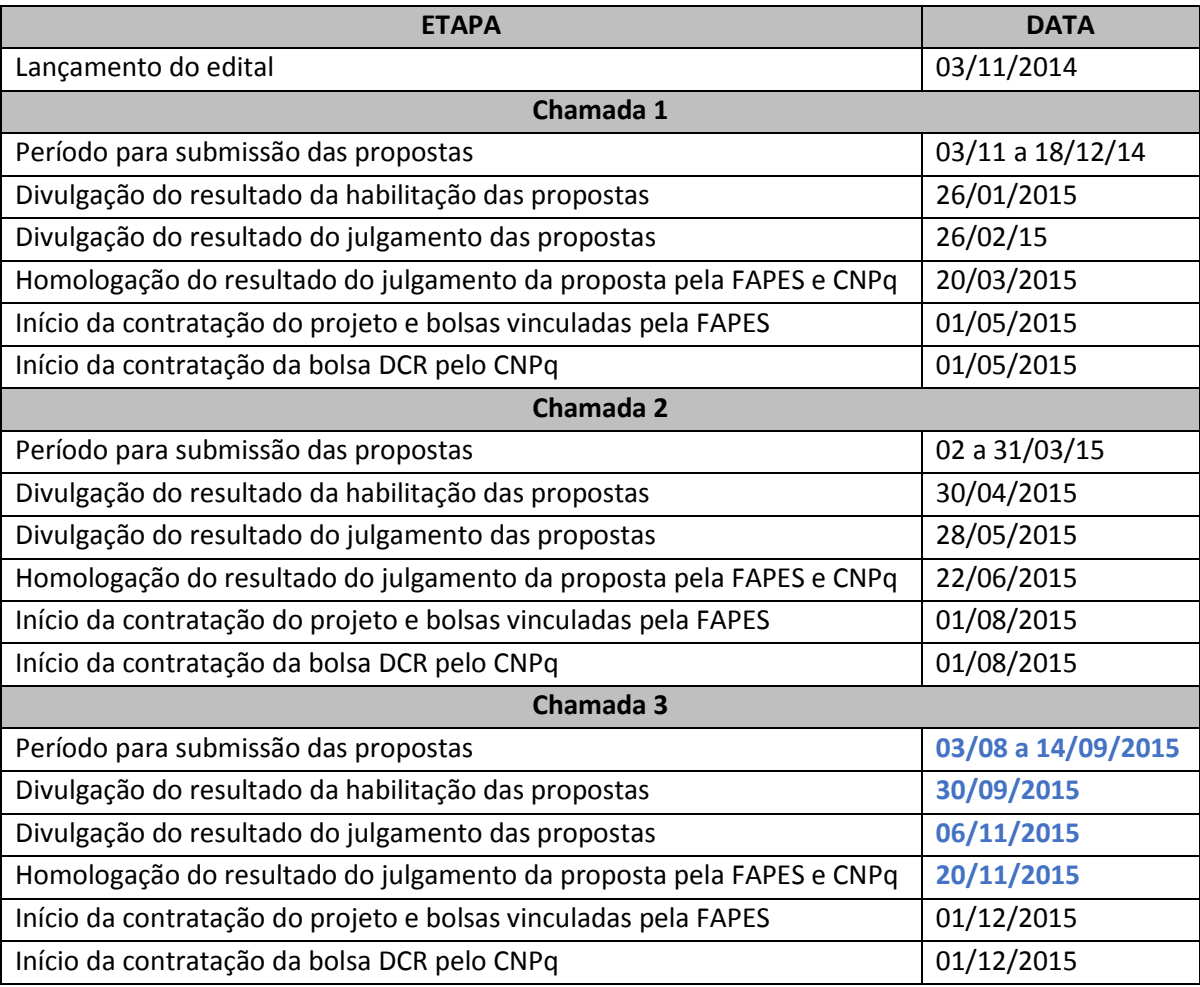

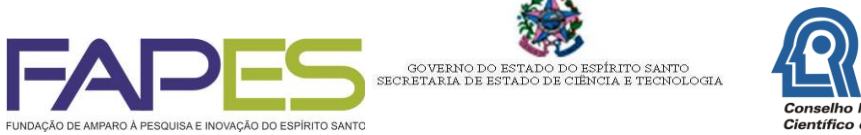

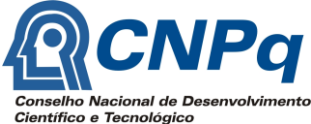

6.1. As chamadas 2 e 3 somente serão efetivadas caso haja saldo de recursos financeiros de bolsas DCR e de auxílio financeiro a projeto da chamada anterior.

# **7. REQUISITOS**

7.1. Gerais do proponente:

- a) não ter cumprido o prazo de 36 meses como bolsista DCR em qualquer Estado;
- b) ter título de doutor;

c) ser o candidato à bolsa DCR que coordenará o projeto de pesquisa e ou desenvolvimento tecnológico em uma instituição executora no estado do Espírito Santo;

- d) ser brasileiro ou estrangeiro em situação regular no país;
- e) ter e manter o currículo atualizado na Plataforma Lattes;
- f) estar adimplente com suas obrigações junto ao CNPq e à FAPES no momento da submissão da proposta;
- g) estar desvinculado do mercado de trabalho no momento da implementação da bolsa;
- h) ter supervisor indicado e vinculado à Instituição Executora;

i) ter carta de anuência do representante legal da instituição de ensino superior ou pesquisa localizada no estado do Espírito Santo onde o projeto será desenvolvido, manifestando formalmente o compromisso em receber o candidato para executar o projeto proposto;

### 7.2. Específicos do proponente:

- 7.2.1. Na vertente regionalização:
	- a) não ter obtido o título de doutor no Espírito Santo;
	- b) não residir no Espírito Santo;

c) selecionar Instituição Executora distinta daquela unidade da federação onde já exerce a profissão, há mais de um ano;

- d) não ter se aposentado por Instituição localizada no estado do Espírito Santo.
- 7.2.2. Na vertente interiorização

a) o pesquisador aposentado deverá selecionar Instituição localizada em Município distinto daquele em que se aposentou;

b) selecionar como instituição de desenvolvimento do projeto uma que esteja localizada fora da Região Metropolitana da Grande Vitória.

### 7.3. Da instituição executora

a) ser instituição de ensino superior e/ou pesquisa, pública ou privada, localizada no estado do Espírito Santo;

b) ser a instituição de execução do projeto de pesquisa, desenvolvimento ou inovação;

c) possuir setor responsável por atividades de pesquisa, desenvolvimento tecnológico ou inovação, com infraestrutura adequada à realização das atividades de pesquisa do bolsista, independente de sua natureza jurídica, se pública ou privada;

d) atestar a deficiência de recursos humanos naquela área do conhecimento ou setor de produção à qual se aplica a proposta;

e) prestar anuência formal para a execução do projeto de pesquisa em suas instalações;

f) designar um profissional que possua vínculo com a Instituição Executora para a supervisão das atividades do bolsista;

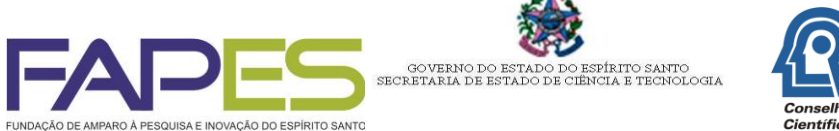

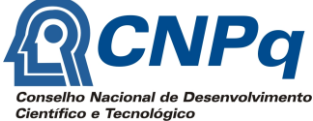

g) assegurar inserção do candidato em grupo existente ou garantir a criação de novo grupo de pesquisa na área do projeto;

- h) estar cadastrada no Diretório de Instituições do CNPq.
- 7.4. Do supervisor do bolsista
	- a) ter título de doutor;
	- b) residir no estado do Espírito Santo;
	- c) ter sido indicado pela instituição executora;
	- d) ter currículo cadastrado e atualizado na Plataforma Lattes;
	- e) dar anuência à supervisão do projeto proposto pelo proponente;

f) estar adimplente com suas obrigações junto ao CNPq e à FAPES no momento da submissão da proposta.

### **8. CRITÉRIOS DE ENQUADRAMENTO E CLASSIFICAÇÃO DOS BOLSISTAS**

8.1. São critérios mínimos para classificação dos bolsistas, obedecendo a RN nº 44/2013 do CNPq (http://memoria.cnpq.br/normas/rn\_06\_016.htm):

- 8.1.1. Pesquisador A
	- a) ser doutor há, no mínimo, 10 (dez) anos;
	- b) ter experiência comprovada na execução/coordenação de projetos científicotecnológicos e de inovação;
	- c) ter experiência comprovada na criação/consolidação de grupos de pesquisa;
	- d) ter publicado trabalhos considerados de relevância nos âmbitos internacional e nacional;
	- e) ter experiência comprovada na formação de mestre e/ou doutor.
- 8.1.2. Pesquisador B
	- a) Ser doutor há, no mínimo, 5 (cinco) anos;
	- b) ter experiência na execução/coordenação de projetos científico-tecnológicos e de inovação;
	- c) ter publicações de âmbito internacional e/ou nacional.
- 8.1.3. Pesquisador C
	- a) Ser doutor com menos de 5 (cinco) anos de titulação;
	- b) ter experiência comprovada na execução/coordenação de projetos cientificotecnológicos e de inovação;
	- c) ter publicações em âmbito nacional.

### **9. DOCUMENTOS PARA INSCRIÇÃO**

Os documentos abaixo listados devem ser organizados na seguinte ordem:

- a) Formulário FAPES 2N Proposta de Bolsa DCR **(Anexo I);**
- b) Formulário FAPES 1C Planilha Orçamentária (**Anexo II**);
- c) Formulário 7C Pontuação de Produção Técnico-científica do candidato à bolsa (**Anexo III**)
- d) Cópia do currículo Lattes atualizado do candidato;
- e) Declaração assinada pelo representante legal da instituição, indicando o nome do supervisor do candidato à bolsa, manifestando interesse na execução do projeto e

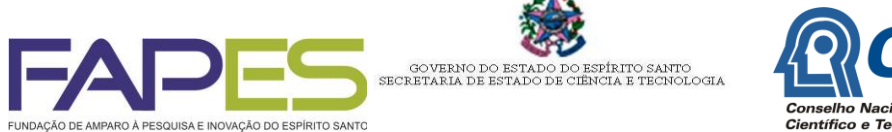

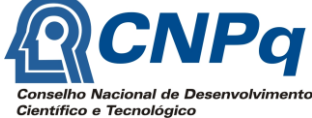

disponibilidade da infraestrutura básica necessária para o desenvolvimento das atividades da proposta **(Anexo IV).**

- f) Formulário 7C Pontuação de Produção Técnico-científica do supervisor (**Anexo V**)
- g) Cópia do currículo Lattes atualizado do supervisor;
- h) Cópia do diploma de doutor ou cópia da ata de defesa da tese ou declaração do programa de pós-graduação atestando o cumprimento dos requisitos para obter o título de doutor**;**
- i) Cópia do CPF, RG e comprovante de residência do proponente;
- j) Declaração de entrega de documentação (**Anexo VI**).

### **10. INSTRUÇÕES PARA ELABORAÇÃO DA PROPOSTA**

10.1. **SE APRESENTADAS NA FORMA DO ITEM 11.2,** as declarações e formulários previstos no item 9, devem conter o nome por extenso e/ou carimbo e assinatura original. Não serão aceitas assinaturas digitalizadas ou similares ou páginas assinadas escaneadas na versão impressa.

10.1.1. Os documentos previstos no item 9 devem ser impressos em uma via e organizados segundo a ordem apresentada.

10.1.2. Todas as páginas devem ser numeradas e rubricadas (canto inferior direito) pelo proponente.

10.2.

10.3. O proponente deverá manter o Currículo sempre atualizado na Plataforma Lattes, para o CNPq utilizar os dados do currículo para validar a solicitação de bolsa DCR.

10.4. O supervisor somente poderá participar de uma proposta submetida ao presente edital.

10.5. Da proposta de projeto

a) A proposta deve ser apresentada no **Formulário FAPES 2N** e ser compatível com a área de atuação da instituição de ensino superior, pesquisa, desenvolvimento ou inovação, pública ou privada, localizada no Estado do Espírito Santo;

b) o projeto a ser desenvolvido deve estar restrito a atividades científicas e tecnológicas e se caracterizar como pesquisa científica, tecnológica ou de inovação em qualquer área do conhecimento e contribuir para o desenvolvimento científico, tecnológico e de inovação, social e cultural do estado do Espírito Santo;

c) o candidato à bolsa deve, obrigatoriamente, ser o proponente do projeto;

d) a duração total da bolsa será de até 36 (trinta e seis) meses, no mesmo projeto ou em projetos distintos, consecutivos ou alternados, e, ainda, respeitados a vigência e o limite orçamentário do instrumento jurídico. Para esta duração, contabiliza-se o tempo de vigência de todas as bolsas de Desenvolvimento Científico e Tecnológico Regional implementadas ao beneficiário.

10.6. O orçamento da proposta do projeto deve ser devidamente justificado. Os bens de capital e de custeio solicitados no orçamento do projeto devem ser destinados ao estímulo e inserção do candidato institucionalmente, fortalecimento da infraestrutura dos laboratórios de pesquisa da instituição executora e proporcionar condições mínimas para o desenvolvimento do projeto.

a) Os valores do orçamento **(Anexo II)** deverão ser expressos em reais, apresentados no formulário específico da FAPES (Formulário FAPES 1C - Planilha Orçamentária):

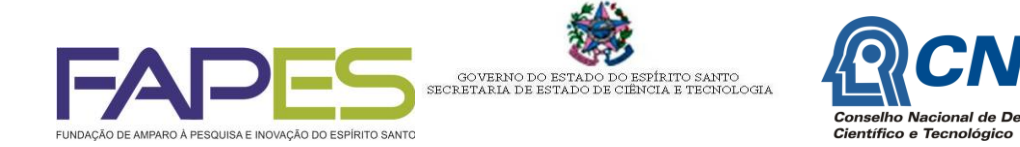

a) diárias e passagens devem ser previstas exclusivamente para a equipe executora do projeto para atividades relacionadas à execução técnica do projeto;

b) diárias devem seguir o Decreto Estadual № 3.328 – R de 17/06/2013 e suas alterações;

c) para o cálculo das diárias do projeto deve ser indicado o nome e/ou função do beneficiário, número de diárias por pessoa e atividade a ser desenvolvida. Não terá direito ao pagamento de hospedagem o beneficiário que for contemplado com diárias no projeto;

d) os valores estabelecidos para as diárias devem estar de acordo com a Tabela de Valores de Diárias, disponível na página eletrônica da FAPES;

e) o número de diárias por profissional não extrapolará o período máximo de 15 (quinze) dias consecutivos e fica limitada ao máximo de 15 (quinze) diárias por mês;

f) para concessão de diárias, a distância entre os locais de origem e de destino deve ser superior a 150 km. Porém, se ocorrer pernoite ou o afastamento for igual ou superior a 6 horas, essa distância mínima deve ser desconsiderada;

g) não é permitida a concessão de diárias quando o deslocamento ocorrer entre os municípios da Região Metropolitana da Grande Vitória ou entre municípios limítrofes;

h) terá direito a meia diária quando não houver pernoite e o afastamento ocorrer após um período igual ou superior a 6 (seis) horas;

i) para o orçamento de serviços de terceiros - pessoa jurídica, deverá ser respeitado o limite de 30% (trinta por cento) do valor total da proposta submetida;

j) para despesas decorrentes de importação devem corresponder a até 20% (vinte por cento) do valor previsto para o referido item importado.

k) para o orçamento de diárias, deverá ser respeitado o limite máximo de 30% (trinta por cento) do valor total da proposta submetida;

l) somente é financiável a participação em um evento técnico-científico ou de inovação por ano, nacional ou internacional, exclusiva para o bolsista DCR.

10.7. São itens financiáveis no presente edital:

10.7.1 Bens de Custeio:

a) Material de Consumo em geral. Deve ser incluído como material do consumo os casos de equipamento, material permanente, livro ou software, com o valor inferior a 80 (oitenta) VRTE's (Valor de Referência do Tesouro do Estado).

b) Serviços de Terceiros Pessoa Física: contratação de pessoa física para executar atividades relacionadas e essenciais ao desenvolvimento do projeto e somente nos casos de serviços artesanais, braçais ou especializados em que o fator principal é a qualificação de quem executa o serviço. O período de contratação da pessoa física não poderá ultrapassar 89 dias, consecutivos ou não, obedecendo a legislação vigente;

c) Serviço de Terceiros - Pessoa jurídica: despesa decorrente de prestação de serviço executada por empresas. São consideradas despesas neste item, dentre outras:

I) passagens: nacionais ou internacionais, exclusiva para membros relacionados na equipe do projeto ou pesquisador convidado exclusivo para desenvolver atividades relacionadas ao cumprimento de metas do projeto. Não será permitido o uso de passagens para organização de eventos. Será permitida a participação do bolsista DCR em eventos técnico-científicos, limitada a uma por ano;

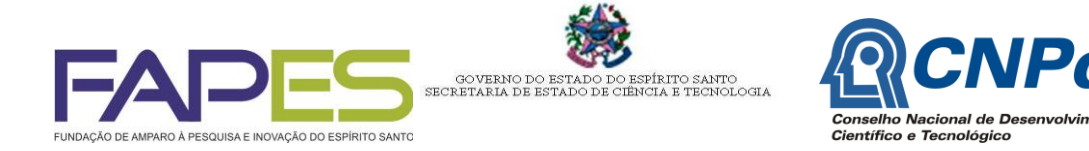

II) impressão e encadernação: reprodução de documentos, confecção de formulários de coleta de dados para projetos que demandem pesquisa de campo *folder* e programas, impressão de *banners*;

III) pagamento de serviços técnicos e especializados: prestação de serviços técnicos realizado por mão de obra especializada e executado por empresas;

IV) serviços de consultoria: atividade de natureza técnico-científica e executada por pessoa jurídica, condizente com as características do apoio concedida;

V) serviços de levantamento bibliográfico: em bancos de dados e de fornecimento de cópias de documentos até o limite de 5% (cinco por cento) do valor total do auxílio concedido (Selos COMUT, ISI e artigos científicos);

VI) despesas acessórias de importação ou transporte: para cobrir despesas adicionais, como fretes, embalagens, desembaraços alfandegários, seguros, armazenamento, serviços de despachante e outros, necessárias à efetiva aquisição de materiais no país ou exterior;

VII) despesas com patenteamento: resultante de pesquisas relacionadas ao projeto;

VIII) locação de veículos automotivos ou máquinas de transporte de cargas: despesa com aluguel de veículos para execução de atividades exclusivas do projeto, aluguel ou arrendamento de máquinas, mediante contrato;

IX) manutenção ou reparo de equipamentos: serviços de conservação, reparo e/ou aquisição de peças de reposição de equipamentos e instrumentos utilizados em projetos de pesquisa, desde que devidamente justificados e mediante a apresentação do orçamento correspondente;

X) frete e transportes de encomendas: transporte de mercadoria e produtos diversos;

d) Diária: despesa destinada a cobrir custas de alimentação, hospedagem e locomoção decorrentes de afastamento da sede, em caráter eventual, de acordo com o item 10.4.

10.7.2 Capital:

As despesas de capital são aquelas que geram ganho de patrimônio, ou seja, equipamentos e material permanente, livros e software, desde que tenham vida útil superior a dois anos e com valor superior a 80 (oitenta) VRTE's - Valor de Referência do Tesouro do Estado.

10.8. Não serão financiáveis no presente edital:

a) equipamentos de comunicação e telefonia: telex, fax, central telefônica, aparelhos celulares, exceto se for o objeto da pesquisa;

b) mobiliário de escritório em geral;

c) veículo automotor, máquinas agrícolas e outros, exceto se for o objeto da pesquisa. É entendido como veículo automotor aquele que é dotado de motor próprio, portanto, capaz de se locomover em virtude do impulso (propulsão) ali produzido, como carros, caminhões, tratores, motocicletas, embarcações e aeronaves;

d) salários, ou qualquer outro tipo de remuneração;

e) pagamento a estagiários;

f) encargos sociais;

g) alimentação: qualquer despesa com refeições, lanches preparados por terceiros, *coffeebreak*, vale-refeição;

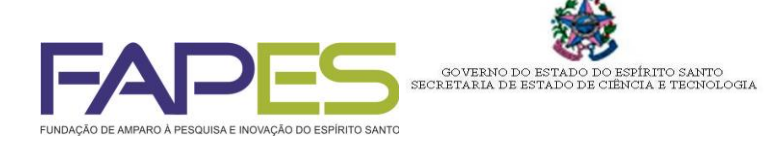

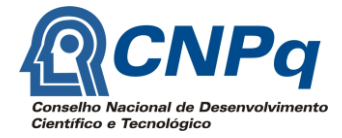

h) serviços de telecomunicações e serviço postal: pagamento de tarifas relativas à utilização de serviços postal e de telecomunicações, exceto se for relacionado com o objeto da pesquisa;

i) serviços de apoio administrativo: contratação de empresa para prestação de serviços de apoio administrativo;

j) recepções: qualquer evento de homenagens ou festividades;

- k) obras e instalações: despesas com planejamento e execução de obras;
- l) multas;

m) qualquer despesa com organização de eventos técnico-científicos ou de inovação.

### **11. SUBMISSÃO DA PROPOSTA**

### **11.1. As propostas poderão ser submetidas na forma dos itens 11.2 ou 11.3.**

11.2. A documentação prevista no item 9 do presente edital, **em uma via impressa e uma via digital gravada em CD ou DVD**, deverá ser protocolizada na FAPES até às 17 horas respeitando a data limite de submissão das propostas, prevista no item 6 do presente edital (Cronograma), no endereço Av. Fernando Ferrari nº 1080, Ed. América Centro Empresarial - Torre Norte - 7° andar, Mata da Praia CEP: 29066-380 - Vitória – ES.

11.2.1. Alternativamente, a documentação poderá ser enviada pelos Correios, obrigatoriamente via SEDEX. Para definição da data do envio da proposta será utilizada a data da postagem nos Correios. É de responsabilidade do proponente o acompanhamento da entrega do SEDEX na FAPES pelo site dos Correios.

11.2.2 A proposta deverá ser apresentada em envelope lacrado, contendo a seguinte etiqueta:

# **Edital CNPq/FAPES nº 012/2014 Bolsa Desenvolvimento Científico e Tecnológico Regional - DCR** Nome do Proponente Av. Fernando Ferrari nº 1080, Ed. América Centro Empresarial - Torre Norte - 7° andar, Mata da Praia, 29.066-380, Vitória, ES

11.2.3. No caso de submissão de mais de uma proposta pelo mesmo proponente, a última proposta recebida será substituta das anteriores.

- **11.3. O preenchimento dos formulários e declarações (itens 9a, 9c, 9e, 9f) online no sistema SigFapes e a submissão da proposta deverão ser realizados pelo candidato à bolsa (com login e senha próprios).**
	- **11.3.1. A inscrição e submissão da proposta se dará em duas etapas:**

**a) Fase 1: Cadastramento/atualização do cadastro** *online* **do candidato à bolsa e supervisor no Sistema SigFapes, com carregamento (***upload***) dos documentos pessoais;**

**b) Fase 2: Preenchimento da proposta online e carregamento (***upload***) dos Formulários no sistema (conforme item 9);**

**11.3.2. Fase 1: Cadastramento/atualização do cadastro online do candidato à bolsa e supervisor no Sistema SigFapes:**

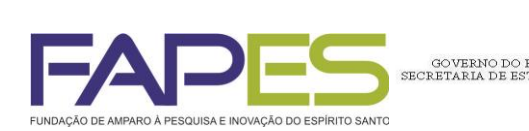

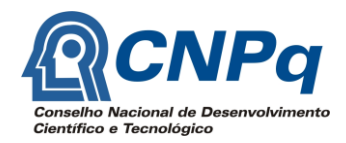

**a) acessar www.sigfapes.es.gov.br;**

**b) preencher todos os dados, utilizando login (CPF) e senha. Para pesquisador cadastrado, atualizar os dados.**

**c) fazer o** *upload* **de cópias digitais (em PDF) dos documentos pessoais (CPF, RG, comprovante de residência, diploma ou documento equivalente do curso de mais alto nível, cópia do Currículo Lattes).**

.<br>IRITO SANTO<br>'IA E TECNOLOGIA

**11.3.3. Fase 2: Preenchimento da proposta online.**

**a) o candidato à bolsa deve acessar o sistema (www.sigfapes.es.gov.br) com login e senha próprios;**

**b) em "Editais Abertos", selecionar o edital e criar uma proposta, preenchendo os dados da proposta;**

**c) Submeter a proposta SOMENTE após verificadas e sanadas todas as pendências ou erros.** 

- **11.3.4. Cada candidato à bolsa poderá apresentar somente uma proposta no Edital. O supervisor do bolsistas deverá ser inserido como membro da equipe do projeto.**
- **11.3.5. As propostas deverão ser submetidas até às 23h59 da data limite de submissão, prevista no item 6 do edital (Cronograma).**

**11.3.6. O proponente poderá salvar a proposta em edição quantas vezes for necessário e acessá-lo novamente a partir do menu "Minhas Propostas/Inscrições em Edição";**

**11.3.7. A FAPES não se responsabilizará por propostas não recebidas em decorrência de eventuais problemas técnicos e/ou congestionamentos das linhas de comunicação.**

**11.3.8. O conteúdo e a integridade da documentação enviada serão de responsabilidade direta e exclusiva do coordenador da proposta.**

### **12. HABILITAÇÃO DA PROPOSTA**

12.1. A habilitação da proposta será realizada pela equipe técnica da FAPES e deverá atender aos requisitos e condições descritos nos itens 1, 6, 7, 8, 9, 10.1, 10.2, 10.4**, 11** do presente edital.

- 12.2. A Diretoria Técnico-científica e de Inovação encaminhará à Diretoria Executiva da FAPES a lista das propostas habilitadas e desabilitadas, indicando o motivo da desabilitação.
- 12.3. A Diretoria Executiva da FAPES apreciará as propostas e aprovará o resultado da habilitação.
- 12.4. O aviso da divulgação do resultado da habilitação será publicado no Diário Oficial da União e do Estado e em jornal de grande circulação nacional e do Espírito Santo. Os proponentes serão comunicados, por email, pelo menos 24 horas antes da divulgação do resultado da habilitação.
- 12.5. O resultado detalhado da habilitação estará disponível na íntegra na página eletrônica e na sede da FAPES.
- 12.6. O resultado da habilitação poderá ser contestado em recurso administrativo, observando-se o item 16 do presente edital.
- 12.7. O julgamento dos recursos administrativos do resultado da habilitação cabe ao Conselho Científico-Administrativo da FAPES - CCAF.

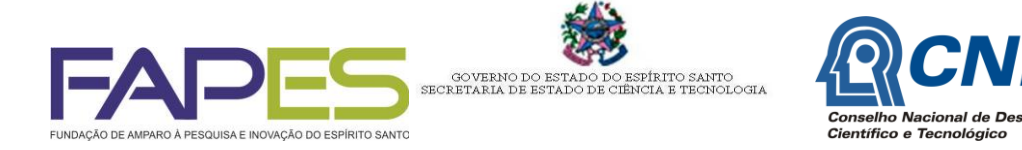

- 12.8. O aviso do julgamento será publicado no Diário Oficial da União e do Estado e em jornal de grande circulação nacional e do Espírito Santo. Os proponentes serão comunicados, por email, pelo menos 24 horas antes da divulgação do resultado do julgamento dos recursos administrativos.
- 12.9. Esta etapa é eliminatória e somente as propostas habilitadas serão analisadas na etapa seguinte.

### **13. ANÁLISE E JULGAMENTO DA PROPOSTA**

A análise das propostas será realizada em 3 (três) etapas:

13.1. Etapa 1: Análise de mérito técnico-científico do projeto por consultores *Ad hoc*. A análise de mérito técnico-científico das propostas (**nota N1**) será realizada por 2 (dois) consultores *Ad hoc*, de fora do estado do Espírito Santo, e consiste em uma etapa eliminatória.

13.1.1. É vedado ao consultor *Ad hoc* julgar propostas em caso de:

a) participar de proposta submetida ao edital seja como coordenador ou membro da equipe executora;

b) esteja participando da equipe executora do projeto seu cônjuge, companheiro ou parente, consangüíneo ou afim, em linha reta ou na colateral, até o terceiro grau.

c) haja interesse direto ou indireto;

d) esteja litigando judicial ou administrativamente com o coordenador ou qualquer membro da equipe executora do projeto ou seus respectivos cônjuges ou companheiros.

13.1.2. Para a análise do mérito da proposta serão considerados os critérios previstos no **Anexo VII**.

13.1.3. A nota N1 variará de 0 (zero) a 100 (cem) pontos.

13.1.4. A proposta será avaliada por um terceiro consultor *Ad hoc* quando houver:

a) notas discrepantes em no mínimo 30 (trinta) pontos, desde que pelo menos uma das notas seja superior ou igual a 60 (sessenta) pontos; ou

b) uma nota acima e outra abaixo de 60 (sessenta) pontos.

13.1.5. A nota N1 será calculada pela média das duas notas menos discrepantes.

13.1.6. Nota N1 inferior a 60 (sessenta) pontos desclassifica a proposta.

13.1.7. Somente as propostas classificadas serão analisadas na fase seguinte.

13.2. Etapa 2: Análise por comitê assessor

13.2.1. O comitê assessor será constituído pela FAPES e será composto por pelo menos 3 (três) pesquisadores doutores, sendo pelo menos um bolsista PQ ou DT e um representante de uma Fundação de Amparo à Pesquisa (FAP), que não esteja relacionado ao projeto e de fora do Espírito Santo, e consiste em uma etapa eliminatória.

13.2.2. É vedado ao membro do comitê:

a) participar de proposta submetida ao edital seja como coordenador ou membro da equipe executora;

b) ser participante da equipe executora do projeto seu cônjuge, companheiro ou parente, consangüíneo ou afim, em linha reta ou na colateral, até o terceiro grau.

13.2.3. É vedado ao membro do comitê julgar propostas nos casos em que:

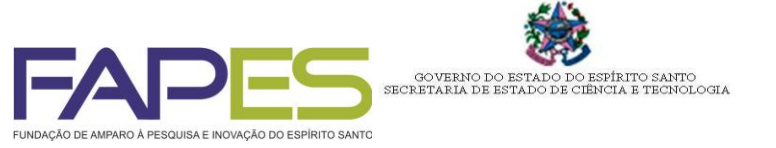

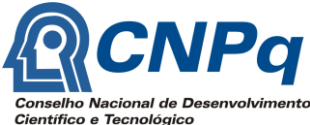

a) haja interesse direto ou indireto;

b) esteja litigando judicial ou administrativamente com o coordenador ou qualquer membro da equipe executora do projeto ou seus respectivos cônjuges ou companheiros.

13.2.4. A análise do comitê assessor deverá obedecer aos critérios previstos no **Anexo VIII**.

13.2.5. Será elaborado um parecer fundamentado explicitando as justificativas das notas atribuídas.

13.2.6. A nota N2 variará de 0 (zero) a 100 (cem) pontos.

13.2.7. Nota N2 inferior a 60 (sessenta) pontos desclassifica a proposta.

13.2.8. Somente as propostas classificadas serão analisadas na fase seguinte

13.3. Etapa 3: Pontuação do currículo do proponente e do supervisor

13.3.1. A análise da produção técnico-científica do proponente (**nota N3<sup>1</sup>** ) e do supervisor (**nota N3<sup>2</sup>** ) será realizada pela equipe técnica da FAPES, sob a coordenação da Diretoria Técnico–científica e de Inovação e consiste em uma etapa classificatória.

13.3.2. A pontuação referente à produção técnico-científica e/ou inovação será atribuída com base na conferência da Planilha de Pontuação da Produção Técnico-científica e do currículo Lattes do candidato à bolsa e do supervisor, apresentado no ato da inscrição da proposta, considerando os últimos 5 (cinco) anos, conforme **Anexo III e Anexo V**.

13.3.3. A nota N3 variará de 0,0 a 100,0 pontos se será normalizada entre todos os candidatos à bolsa e todos os supervisores, segundo a fórmula:

> Nota normalizada do proponente ( $N3n<sup>1</sup>$ ) = nota do proponente / maior nota entre todos os proponentes

Nota normalizada do supervisor ( $N3n^2$ ) = nota do supervisor / maior nota entre todos os supervisores

#### 13.4. Análise Operacional

13.4.1. As propostas serão encaminhadas para análise operacional da Diretoria Técnicocientífica e de Inovação da FAPES, que procederá à:

a) revisão do cálculo das pontuações das propostas;

b) avaliação dos itens financiáveis e não financiáveis com eliminação dos itens não financiáveis e reclassificação de itens financiáveis, caso necessário.

13.4.2. Para cálculo da Nota Final (NF) da proposta será utilizada a seguinte expressão:

$$
NF = (3 \times N1 + 5 \times N2 + N3n^2 + N3n^2)
$$

 10 13.4.3. A Diretoria Técnico-científica e de Inovação elaborará a lista das propostas classificadas, por chamada, em ordem decrescente. Em caso de projetos com a mesma pontuação total, o desempate será definido com base na maior pontuação obtida nas notas N3n<sup>1</sup>, N2 e N1, nesta ordem, até que se configure o desempate.

13.4.4. A Diretoria Técnico-científica e de Inovação encaminhará a lista de propostas classificadas, por chamada, em ordem decrescente, assim como a lista das propostas desabilitadas e desclassificadas, para apreciação da Diretoria Executiva.

13.4.5. As propostas classificadas serão enviadas com a respectiva planilha orçamentária revisada.

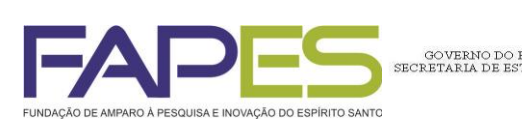

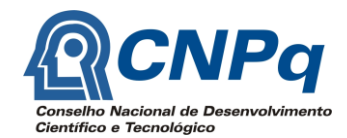

### **14. APROVAÇÃO DAS PROPOSTAS PELA DIRETORIA EXECUTIVA DA FAPES**

14.1. As propostas classificadas serão encaminhadas para a área gestora do Programa DCR no CNPq para avaliação das propostas conforme as normas de bolsa DCR do CNPq e os termos do instrumento do Acordo de Cooperação celebrado entre a FAPES e CNPq. Se em conformidade com tais regulamentos, haverá confirmação da concessão da bolsa DCR.

ITO SANTO<br>E TECNOLOGIA

14.2. As propostas autorizadas pelo CNPq serão encaminhadas para deliberação da FAPES quanto à aprovação da seleção, da planilha orçamentária do projeto e das bolsas vinculadas ao projeto, observada a disponibilidade de recursos financeiros em cada chamada, conforme item 4 deste edital.

14.2.1. O orçamento do projeto poderá ser aprovado na íntegra ou parcialmente, conforme previsto no item 5.2 do presente edital.

14.2.2. Não haverá concessão de auxílio a projeto desvinculado da concessão simultânea da bolsa DCR e vice-versa.

14.3. Será elaborada uma lista de propostas aprovadas e a lista de suplentes, por chamada, quando for o caso, assim como a lista de propostas desclassificadas.

14.4. O enquadramento da classificação do bolsista será realizado pelo CNPq conforme os critérios que se encontram na Resolução Normativa de bolsa DCR do CNPq (item 8 deste edital).

### **15. DIVULGAÇÃO DOS RESULTADOS**

15.1. O Aviso de resultado deste edital será publicado no Diário Oficial da União e do Estado e em jornal de grande circulação nacional e do Espírito Santo.

15.1.1. Os proponentes serão comunicados, por email, pelo menos 24 horas antes da divulgação do resultado.

15.2. Os resultados divulgados poderão ser alterados após análise dos recursos administrativos.

15.3. O resultado detalhado da seleção estará disponível na íntegra na página eletrônica e na sede da FAPES.

#### **16. RECURSOS ADMINISTRATIVOS**

16.1. Caso o proponente tenha justificativa para contestar o resultado do julgamento das propostas, poderá apresentar recurso administrativo em 5 (cinco) dias úteis, contados do dia subsequente a data de publicação do aviso da divulgação do resultado no Diário Oficial do Espírito Santo.

16.1.1. Os recursos administrativos deverão obedecer às disposições e prazos estabelecidos na Resolução FAPES nº 41/2012, e suas alterações, e Resolução nº 101/2013, disponíveis na página eletrônica da FAPES.

16.1.2. Não será considerado como recurso o pedido de reconsideração de julgamento com alterações no conteúdo da proposta inicial: metodologia, justificativa, objetivos, relevância, revisão de literatura e outros itens relacionados, ou de avaliações curriculares posteriores à data de julgamento da solicitação original.

16.2. Os proponentes serão comunicados, por email, pelo menos 24 horas antes da divulgação do julgamento dos recursos interpostos.

### **17. HOMOLOGAÇÃO E DIVULGAÇÃO DO RESULTADO FINAL DA SELEÇÃO**

17.1. A homologação do resultado final da seleção cabe ao Conselho Científico Administrativo da FAPES - CCAF.

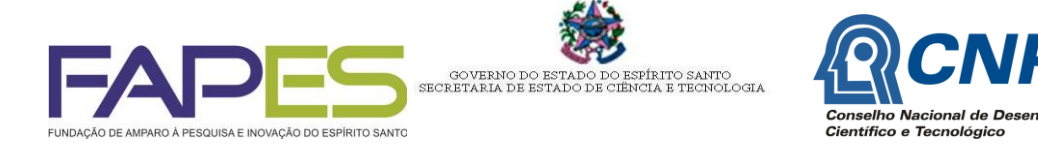

17.2. O aviso da homologação será publicado no Diário Oficial da União e do Estado e em jornal de grande circulação nacional e do Espírito Santo.

17.2.1. Os proponentes serão comunicados, por e-mail, com pelo menos 24 horas antes da divulgação do resultado dos recursos interpostos.

17.3. O resultado final com a lista das propostas aprovadas, assim como as propostas desclassificadas e a lista de suplentes, quando for o caso, estará disponível na íntegra na página eletrônica e na sede da FAPES.

### **18. PROCEDIMENTOS DE CONTRATAÇÃO**

18.1. É requisito para a contratação do bolsista DCR estar desvinculado do mercado de trabalho no momento da implementação da bolsa.

18.2. Para implementação das bolsas e dos benefícios previstos neste edital, o candidato apresentará à FAPES os seguintes documentos:

18.2.1. Para implementação da bolsa DCR

- a) Declaração emitida pela instituição na qual o projeto será desenvolvido, informando a data em que o bolsista iniciará suas atividades **(Anexo IX)**;
- b) comprovante de cancelamento de qualquer bolsa mantida por instituição brasileira de fomento e de qualquer vínculo empregatício **(Anexo X);**
- c) se estrangeiro, documento comprobatório de situação regular no país.

18.2.2. O bolsista DCR terá, no máximo, 90 (noventa) dias, a partir da data da comunicação da concessão pelo CNPq para registrar na Plataforma Integrada Carlos Chagas o aceite à indicação de sua bolsa.

18.2.3. Para contratação do projeto de pesquisa

- a) Termo de Outorga e Aceitação de Apoio Financeiro ao Projeto (TO) preenchido, em 4 (quatro) vias, devidamente rubricadas e assinadas, pelo bolsista, pelo supervisor e pelo representante legal da instituição executora do projeto **(Anexo XI);**
- b) certidões de regularidade fiscal do bolsista nas esferas federal, estadual e municipal;
- c) certidão negativa de débitos trabalhistas do bolsista;
- d) comprovante de residência no Espírito Santo do bolsista**;**
- e) comprovação de submissão do projeto ao comitê de ética em pesquisa (CEP) da instituição para aqueles projetos que envolvam seres humanos, animais ou plantas (Resolução 196/96 CONEP/CNS/MS);
- f) cópia do CPF e do RG do supervisor**;**
- g) cópia do CPF e do RG do representante legal da instituição executora**;**
- h) Termo de Aceitação de Indicação de Bolsista DCR CNPq **(Anexo XII)**

18.2.4. Para contratação do(s) bolsista(s) de Iniciação Científica e Tecnológica, quando for o caso:

- a) Formulário FAPES 4 Indicação e Plano de Trabalho do Bolsista, devidamente assinado, um para cada bolsista (**Anexo XIII**);
- b) Formulário FAPES 3D Declaração do Bolsista (**Anexo XIV**)

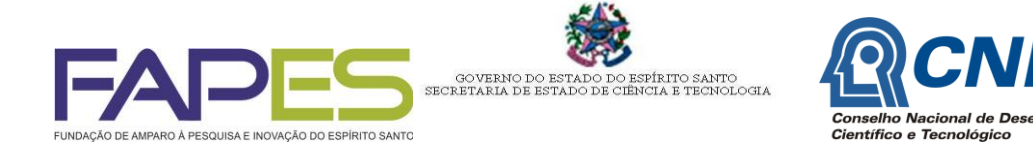

- c) Cópia do histórico escolar e do comprovante de matrícula atualizado de cada bolsista**;**
- d) cópia do CPF e do RG de cada bolsista**;**
- e) cópia do currículo Lattes de cada bolsista**;**
- f) comprovante de residência de cada bolsista**.**
- 18.2.5. Para o bolsista de Apoio Técnico de Nível Superior, quando for o caso:
	- a) Formulário FAPES 4 Indicação e Plano de Trabalho do Bolsista, devidamente assinado (**Anexo XIII**).
	- b) Formulário FAPES 3D Declaração do Bolsista (**Anexo XIV**)
	- c) Cópia do diploma de graduação;
	- d) cópia do CPF e do RG do bolsista;
	- e) cópia do currículo Lattes do bolsista;
	- f) comprovante de residência do bolsista.

18.3. Somente será contratada a proposta se o bolsista DCR e/ou o supervisor estiverem adimplentes junto à FAPES e ao CNPq.

### **19. LIBERAÇÃO DOS RECURSOS FINANCEIROS**

19.1. A bolsa DCR será implementada pelo CNPq tão logo seja completada a contratação do projeto de pesquisa pela FAPES, realizado o deslocamento do bolsista para o Espírito Santo e confirmado o início das atividades do candidato.

19.2. O pagamento da bolsa e dos auxílios instalação e deslocamento será efetuado diretamente pelo CNPq ao bolsista, mediante depósito em sua conta corrente no Banco do Brasil.

19.2.1. O supervisor do bolsista DCR deverá comunicar à FAPES o início das atividades do bolsista por meio do endereço eletrônico **dcr@fapes.es.gov.br**.

19.2.2. Caso sejam detectadas irregularidades durante a vigência, a bolsa será suspensa para averiguações, podendo ser cancelada a critério do CNPq, após devido processo administrativo, assegurado o direito ao contraditório e ampla defesa.

19.2.3. No caso de irregularidades no uso da bolsa, os valores pagos estarão sujeitos a ressarcimento, de acordo com as normas que regem o uso de recursos públicos.

19.3. O auxílio financeiro ao projeto será liberado em parcelas anuais, sendo a primeira após a abertura da conta bancária, e as demais subsequentes nos 13º e 25º meses de execução do projeto, condicionada às disposições do Termo de Outorga e Aceitação de Apoio Financeiro ao Projeto (TO).

19.3.1. O repasse das parcelas está condicionado à entrega dos relatórios anuais.

19.3.2. Os recursos relativos ao auxílio à pesquisa para aquisição de bens de capital e custeio e bolsas serão repassados em conta do BANESTES, aberta diretamente pela FAPES em nome do bolsista DCR/coordenador do projeto.

### **20. ACOMPANHAMENTO E AVALIAÇÃO DA EXECUÇÃO DOS PROJETOS**

20.1. É de responsabilidade do bolsista e do supervisor a obtenção de licenças e permissões para a execução das atividades do projeto.

20.2. A prestação de contas deve ser apresentada anualmente e é composta do Relatório Técnico do projeto e do(s) bolsista(s) e do Relatório Financeiro do projeto.

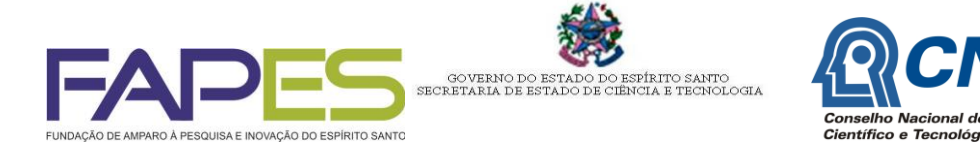

20.2.1. O Relatório Financeiro deverá ser apresentado em formulários específicos da FAPES, acompanhados dos documentos financeiros, conforme estabelecido no Manual de Utilização de Recursos Financeiros e Elaboração de Prestação de Contas da FAPES.

20.2.2. O Relatório Técnico deve ser apresentado em formulário específico da FAPES.

20.2.2.1. Os relatórios parciais deverão ser entregues ao final de cada 12 meses transcorridos de execução do projeto.

20.2.2.2. O relatório final deverá ser entregue em um prazo de até 30 (trinta) dias após o término da vigência do Termo de Outorga.

20.2.3. O relatório final deverá ser entregue mediante desligamento do bolsista a qualquer tempo durante a vigência da bolsa DCR.

20.2.4. A análise dos relatórios técnicos, parcial e final será realizada pelas Câmaras de Assessoramento da FAPES.

20.3. Serão realizados seminários anuais de acompanhamento do desenvolvimento da proposta, e um seminário final após o prazo de execução do projeto.

### **21. DESLIGAMENTO DE BOLSISTA**

21.1. O desligamento do bolsista DCR ocorrerá:

a) por solicitação do bolsista;

b) em decorrência de obtenção de vínculo empregatício do bolsista.

21.2. O pedido de desligamento deve ser encaminhado pelo bolsista, com anuência do supervisor, contendo justificativa.

21.3. Caso um bolsista venha a ser contratado pela instituição de ensino superior e/ou pesquisa, pública ou privada, onde esteja desenvolvendo sua pesquisa, poderá manter a bolsa DCR, reduzida em 50% (cinquenta por cento) do seu valor, desde que atendidas as seguintes condições:

a) sua bolsa esteja vigente há pelo menos 6 (seis) meses;

b) sua permanência como bolsista seja solicitada pela FAPES;

c) o bolsista dê continuidade ao projeto original, com manutenção das bolsas vinculadas ao projeto;

d) sua condição de bolsista seja aceita pela instituição onde se fixou;

e) a vigência da bolsa não poderá ultrapassar 36 (trinta e seis) meses.

21.3.1. Os bolsistas aprovados em processos seletivos temporários terão a bolsa reduzida em 50% pelo período da duração de sua contratação, retornando, após o fim do contrato, ao valor integral, até o final de sua vigência, mantidas as condições expostas nos itens anteriores.

21.4. Os bolsistas que adquirirem vínculo e não informarem à FAPES terão suas bolsas canceladas e os recursos recebidos indevidamente deverão ser devolvidos ao CNPq, após devido processo administrativo, assegurado o direito ao contraditório e ampla defesa.

21.4.1. O currículo Lattes do bolsista deverá ser atualizado imediatamente após a aquisição do vínculo.

21.4.2. O bolsista que adquirir vínculo em instituição localizada fora do estado do Espírito Santo deverá comunicar à FAPES e solicitar o cancelamento da bolsa e do projeto.

21.5. A concessão da bolsa poderá ser cancelada pelo CNPq por ocorrência de fato cuja gravidade justifique o cancelamento, sem prejuízo de outras providências cabíveis, após devido processo administrativo, assegurado o direito ao contraditório e ampla defesa.

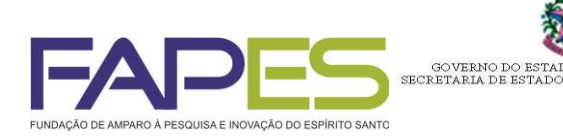

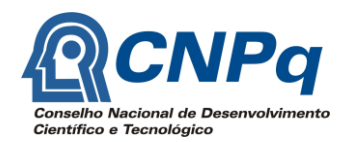

### **22. CHAMADA DE SUPLENTES**

Haverá chamada de suplentes quando:

a) após a contratação dos bolsistas em todas as chamadas, for cancelada uma bolsa DCR vigente e sobrarem recursos financeiros para contratação de nova bolsa DCR e novo projeto de pesquisa e bolsas vinculadas;

.<br>IRITO SANTO<br>'IA E TECNOLOGIA

b) houver prazo mínimo de 12 (doze) meses para encerramento do acordo de cooperação técnica firmado entre o CNPq e a FAPES;

c) se o bolsista DCR a ser contratado e o supervisor concordarem em ajustar o cronograma de execução do projeto pelo prazo disponível para a contratação.

### **23. OBRIGAÇÕES DAS PARTES**

23.1. Do bolsista DCR

a) residir na localidade da instituição de execução do projeto, ao longo da vigência da bolsa;

b) dedicar-se integralmente às atividades previstas no projeto de pesquisa, não sendo permitidas as atividades de docência, exceto se contratado pela instituição onde desenvolve o projeto nos termos do item 21.3;

c) cumprir integralmente todas as atividades previstas no Plano de Trabalho durante a vigência do projeto;

d) comunicar à FAPES e ao CNPq qualquer anormalidade em relação ao desenvolvimento do projeto e a implementação da bolsa;

e) não acumular bolsa DCR com outras bolsas concedidas por agências estaduais ou federais, em âmbito nacional ou internacional;

f) no caso de cancelamento da bolsa, encaminhar à FAPES pedido de cancelamento, informando os motivos e a data a partir da qual deixará de atuar no projeto, junto com carta da instituição de execução dando ciência do cancelamento da bolsa;

g) elaborar os relatórios parciais nos prazos estabelecidos;

h) encaminhar a prestação de contas e o relatório final de atividades para a FAPES em até 30 (trinta) dias após o encerramento da bolsa.

i) fazer referência ao apoio da FAPES e do CNPq nas produções bibliográficas, artigos, livros, resumos de trabalhos apresentados em reuniões e qualquer outra publicação ou forma de divulgação de atividades que resultem, total ou parcialmente, da bolsa do CNPq e do auxílio financeiro da FAPES, sendo vedada a publicidade institucional definida por lei no período eleitoral;

j) participar do seminário anual de acompanhamento dos projetos;

k) devolver à FAPES e ao CNPq eventuais valores pagos indevidamente e/ou não utilizados, inclusive os decorrentes de aplicações financeiras;

l) atuar obrigatoriamente como consultor *ad hoc* da FAPES ou de suas instituições parceiras, quando solicitado.

### 23.2. Da FAPES

a) liberar os recursos financeiros na forma aprovada;

b) acompanhar a execução da proposta na forma aprovada;

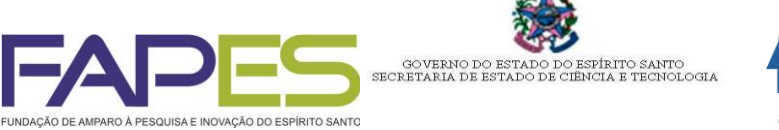

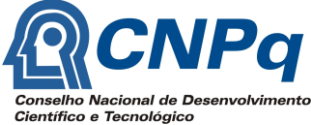

c) promover os seminários de acompanhamento e avaliação dos bolsistas DCR anuais e final, com a participação do CNPq;

d) inserir na PICC pedido de cancelamento de bolsa, contendo informação dos motivos, data de término das atividades e manifestação da FAPES;

e) acompanhar a execução dos Planos de Trabalho, bem como avaliar os relatórios técnicos e financeiros.

f) intermediar as atribuições para realização dos projetos junto ao CNPq.

23.3. Do CNPq

a) deliberar sobre as propostas individuais cadastradas na PICC, analisando sua conformidade às normas do CNPq;

b) efetivar o pagamento das mensalidades de bolsa e demais benefícios estipulados na norma;

c) supervisionar a implementação do Programa DCR nos Estados.

23.4. Do supervisor

a) acompanhar e avaliar as atividades do bolsista;

b) relatar à instituição de execução do projeto, bem como à FAPES, qualquer irregularidade constatada no desenvolvimento do projeto;

c) encaminhar a avaliação do desempenho do bolsista na execução do projeto para a FAPES no prazo de 30 (trinta) dias após o encerramento da bolsa;

d) estar vinculado a instituição executora do projeto;

23.5. Da instituição executora

a) oferecer as condições de infraestrutura para o desenvolvimento do projeto;

b) comunicar à FAPES qualquer alteração em relação ao desenvolvimento do projeto e a situação do bolsista;

c) designar profissional que possua vínculo com a instituição para a supervisão das atividades do bolsista; e

d) assegurar que as atividades do bolsista na instituição sejam de pesquisa ou desenvolvimento.

### **24. DA PROPRIEDADE INTELECTUAL E DA CRIAÇÃO PROTEGIDA**

24.1. No caso das atividades realizadas originarem criações intelectuais passíveis de proteção, na forma de inovações tecnológicas, invenções, aperfeiçoamentos e novos conhecimentos aplicáveis às atividades econômicas produtivas, que propiciarem incrementos de seu desempenho, aumento da produtividade dos fatores envolvidos ou otimização do uso de recursos e insumos, as partes obedecerão, quando for o caso, às determinações da Lei Federal nº 10.973/ 2004, regulamentada pelo Decreto nº 5.563/2005 e Lei Complementar Estadual nº 642/2012, observando-se a Resolução/CCAF nº 92/2013 e as demais disposições legais vigentes.

24.1.1. Os resultados econômicos auferidos na exploração comercial da criação protegida, inclusive na hipótese de transferência do direito de exploração a terceiros, serão partilhados com a FAPES, conforme expresso na Resolução/CCAF nº 92/2013, por meio de contrato a ser celebrado com as instituições executoras de projetos nas quais as patentes ou similares foram desenvolvidas.

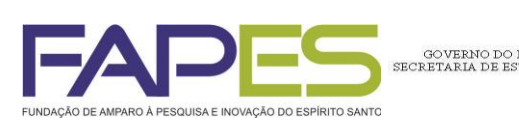

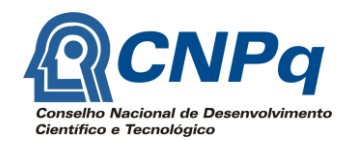

### **25. DISPOSIÇÕES GERAIS E FINAIS**

25.1. Decairá do direito de impugnar os termos deste edital aquele que, tendo-o aceito sem objeção, venha a apontar, posteriormente ao prazo final para submissão das propostas, eventuais falhas ou imperfeições, hipótese em que sua comunicação não terá efeito de recurso.

.<br>IRITO SANTO<br>'IA E TECNOLOGIA

25.2. Casos omissos ou excepcionais serão analisados pelas Diretorias Executivas do CNPq e da FAPES.

25.3. O CNPq e a FAPES se resguardam o direito de, a qualquer momento, solicitar informações ou documentos adicionais que julgarem necessários.

25.4. É vedada a retroatividade na implementação da bolsa DCR ou ressarcimento de despesas anteriores à implementação.

25.5. Em caso de parto ocorrido durante o período da bolsa, formalmente comunicado pelo bolsista ao CNPq, a vigência da bolsa será prorrogada por até 4 (quatro) meses, garantidas as mensalidades à parturiente.

25.6. A concessão da licença maternidade no âmbito do programa DCR estará condicionada a vigência do instrumento jurídico celebrado entre o CNPq e a FAPES.

25.7. Não é permitida a substituição de titularidade da coordenação dos projetos.

25.8. O presente edital poderá ser revogado ou anulado, no todo ou em parte, por motivo de interesse público ou exigência legal, sem que isso implique direito a indenização ou reclamação de qualquer natureza.

25.9. É de responsabilidade do coordenador a obtenção de todas as autorizações e licenças necessárias para a execução do projeto.

25.10. Os casos omissos, eventuais dúvidas de interpretação do presente edital serão dirimidos pela Diretoria Executiva da FAPES.

Vitória, 16 de junho de 2015.

José Antônio Bof Buffon Diretor Presidente da FAPES

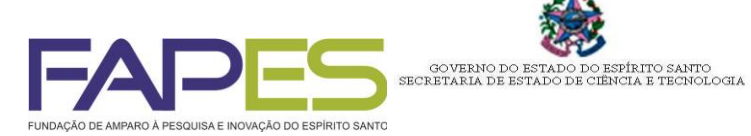

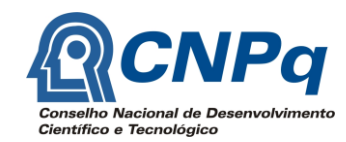

# **ANEXO I FORMULÁRIO FAPES 2N PROPOSTA DE BOLSA DCR**

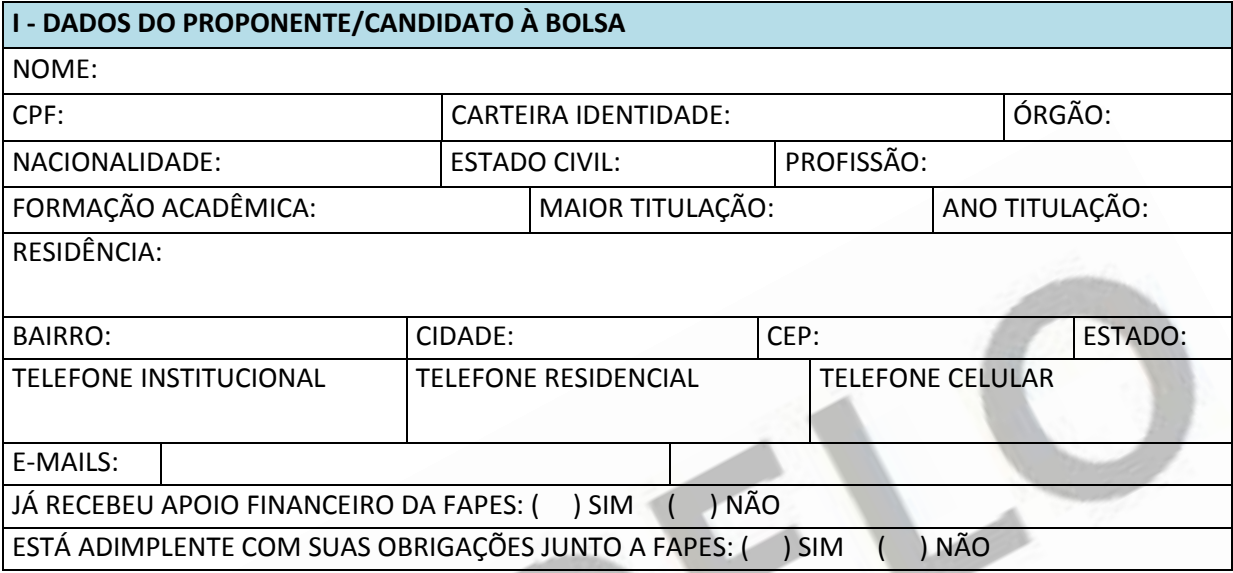

 $\mathcal{A}$  .

v

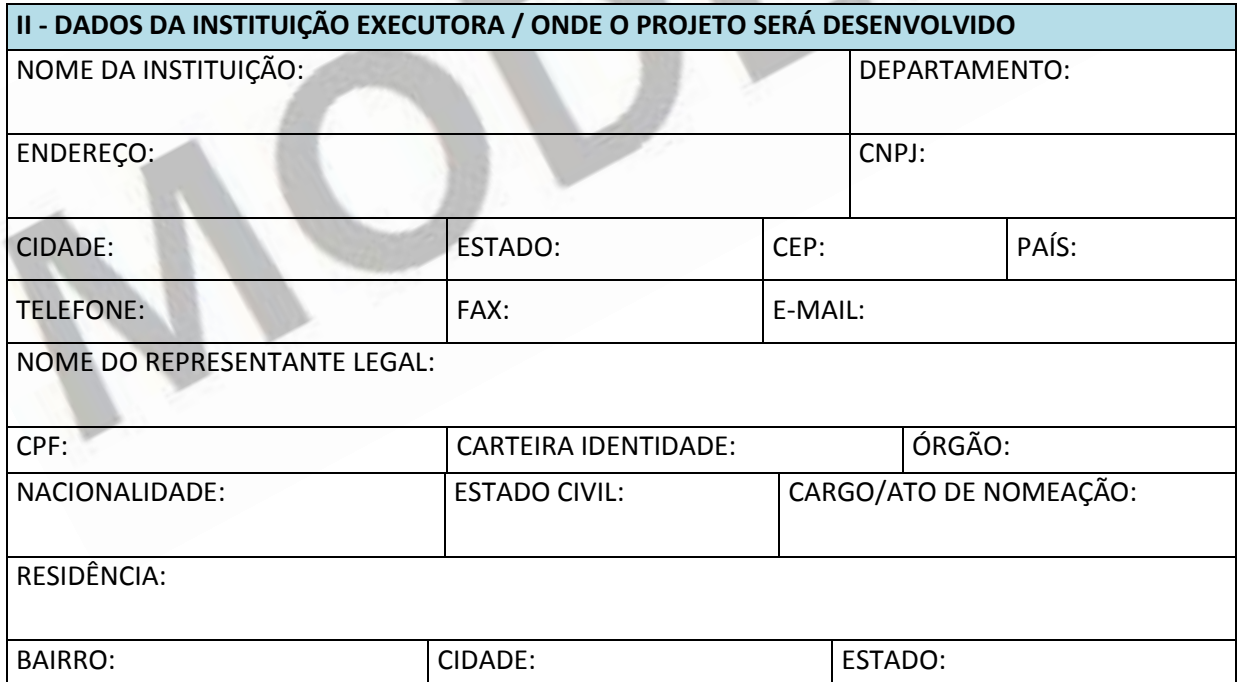

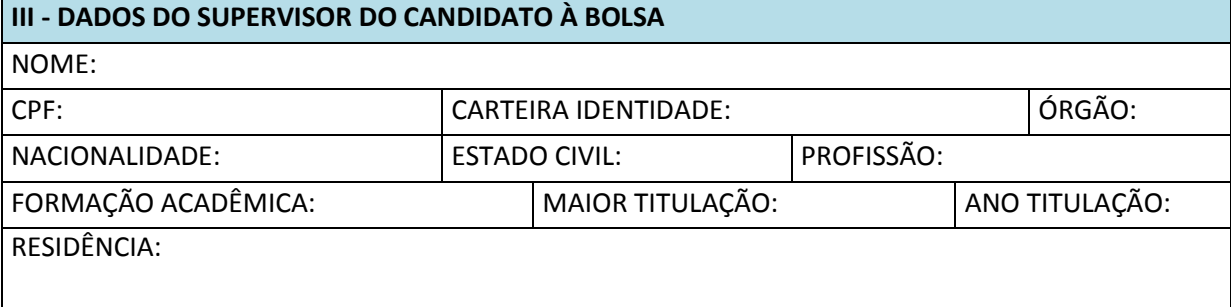

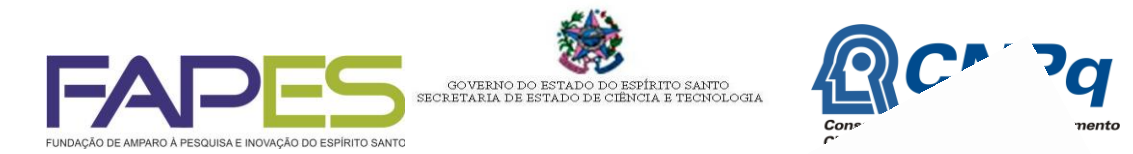

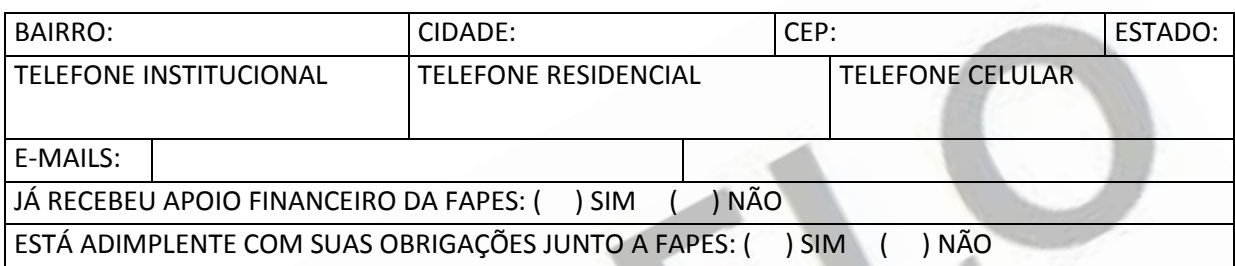

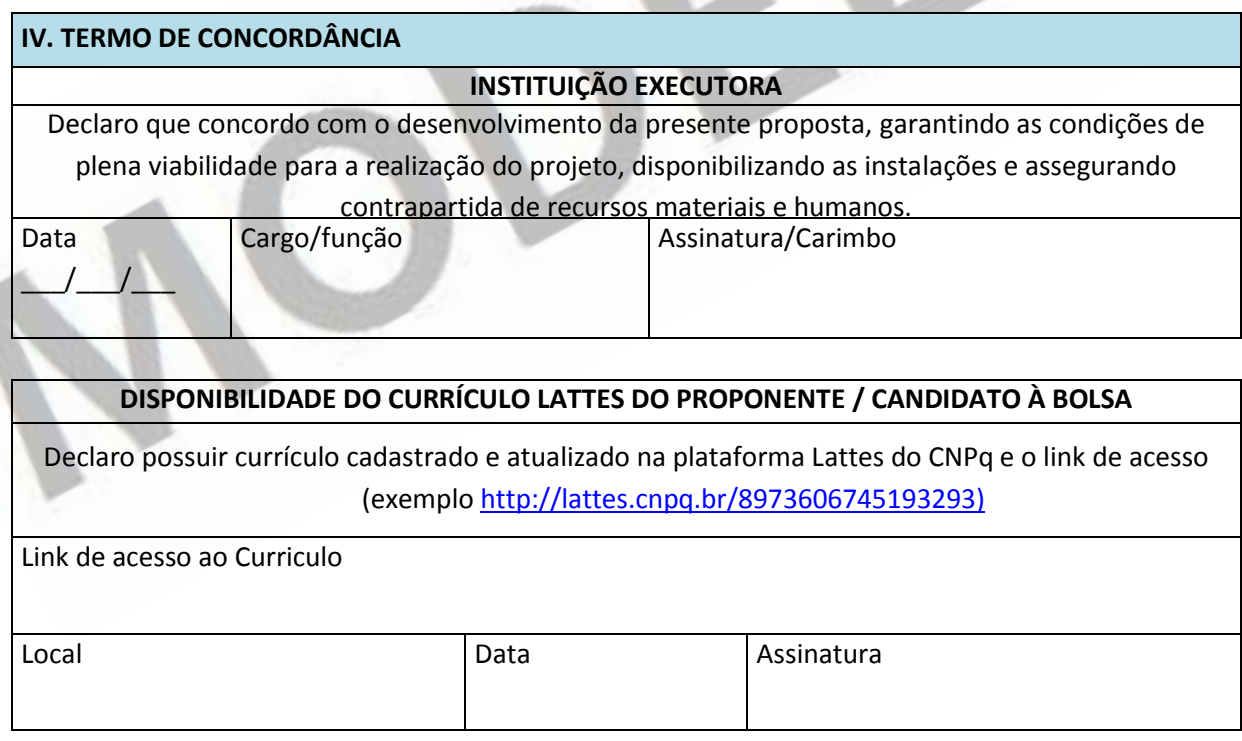

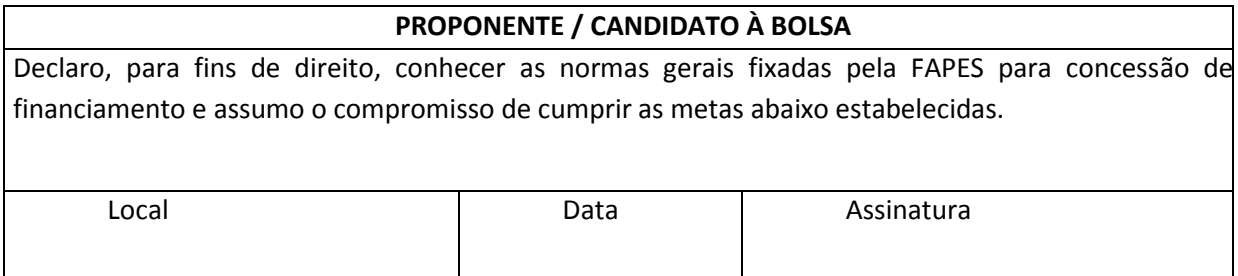

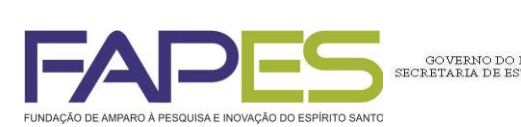

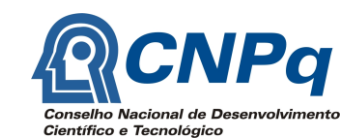

# **V. DESCRIÇÃO DA EQUIPE DO PROJETO A SER DESENVOLVIDO PELO CANDIDATO À BOLSA**

**Pesquisadores** (com currículos cadastrados no sistema LATTES do CNPq)

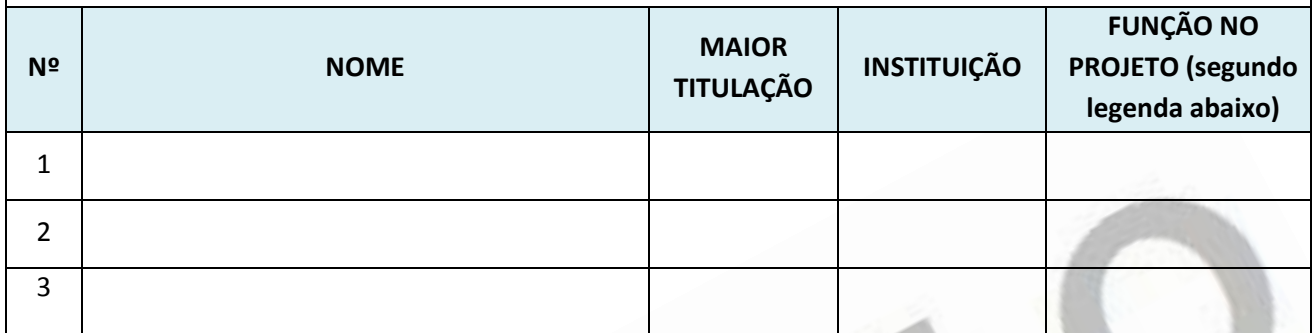

PÍRITO SANTO<br>CIA E TECNOLOGIA

COORD. = Coordenador; PME = Pesquisador Mestre: PDO = Pesquisador Doutor; PGR = Pesquisador Graduado; PES = Pesquisador Especialista

### **Bolsistas e Estudantes (Incluir apenas os envolvidos com o projeto de pesquisa. Agrupar por categoria)**

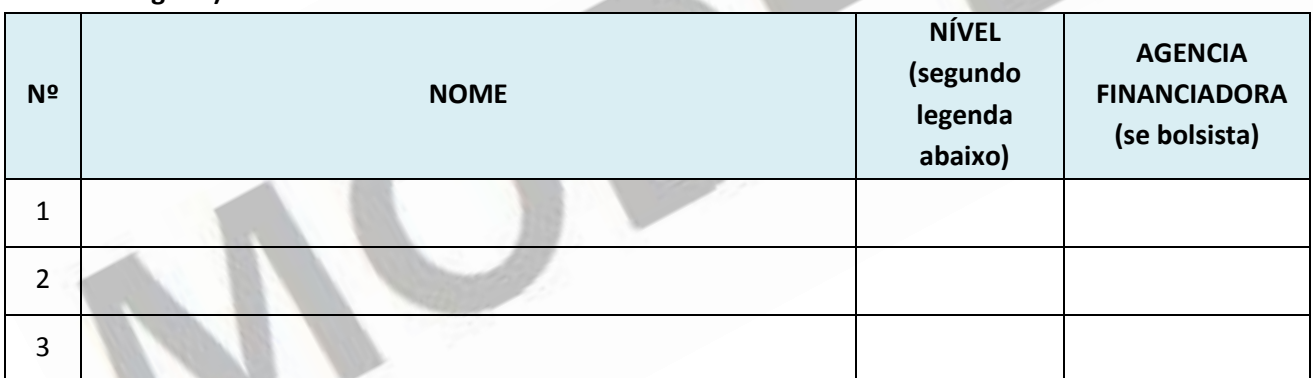

AT = Apoio técnico; MEST= Mestrado; DOU = Doutorado, ICT = Iniciação Científica Tecnológica.

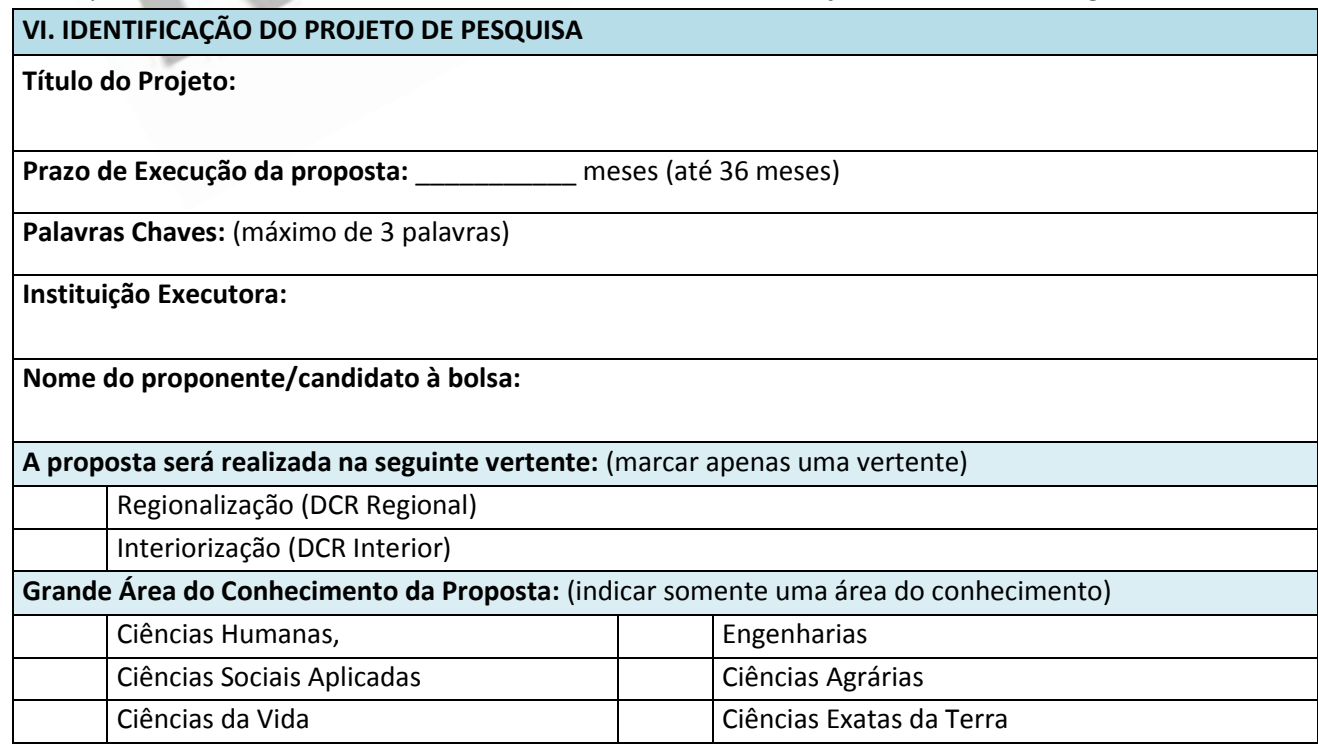

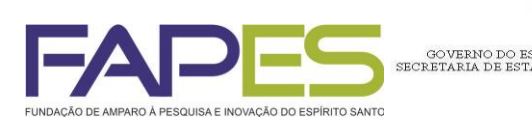

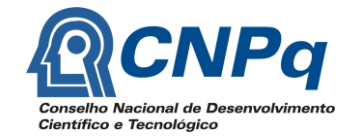

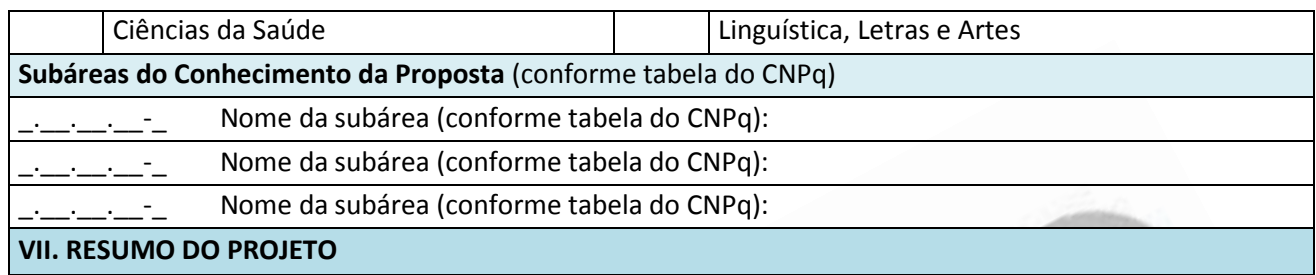

ÍRITO SANTO<br>TA E TECNOLOGIA

Utilizar o número de linhas necessárias – máximo 500 páginas

#### **VIII. CARACTERIZAÇAO DA PROPOSTA**

Utilizar o número de linhas necessárias

## **IX. INTRODUÇÃO E JUSTIFICATIVA (**

Contextualização da pesquisa com base em bibliografia atualizada. Utilizar o número de linhas necessárias

### **X. OBJETIVOS A SEREM ALCANÇADOS**

Apresentar o objetivo da proposta. Utilizar o número de linhas necessárias

#### **XI. METAS A SEREM ALCANÇADAS**

Apresentar as metas a serem atingidas para cumprimento do objetivo da proposta. Utilizar o número de linhas necessárias

### **XII. METODOLOGIA**

Apresentar a metodologia correspondente ao cumprimento das metas propostas. Utilizar o número de linhas necessárias

#### **XIII. PLANO DE METAS E INDICADORES DE PROGRESSOS**

*Utilizando o modelo abaixo, apresentar as metas, atividades e indicadores de progressos semestrais e cronograma físico das atividades a serem desenvolvidas*

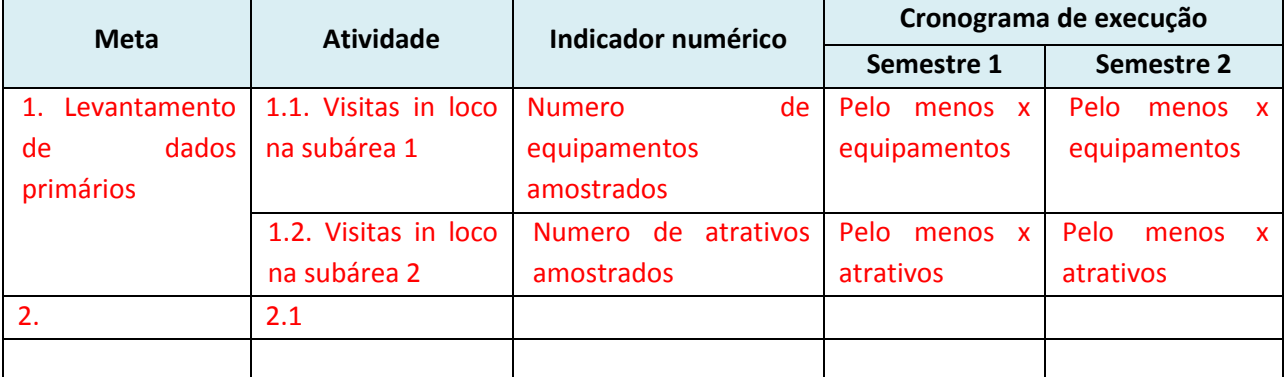

*Adicionar quantas linhas forem necessárias.*

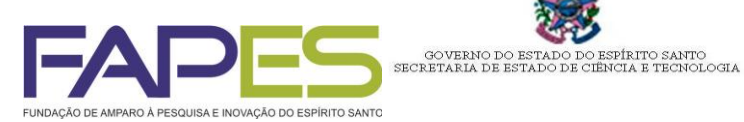

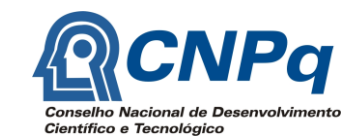

# **XIV. RELEVÂNCIA DOS RESULTADOS PRETENDIDOS E OS IMPACTOS DA PRESENÇA DO PESQUISADOR PARA O ESTADO E/OU INSTITUIÇÃO DE DESTINO, NA SOCIEDADE EM GERAL, ASSIM COMO OS PRODUTOS FINAIS ESPERADOS.**

Utilizar o número de linhas necessárias

# **XV. PLANO DE TRABALHO DO PROJETO**

Utilizar o número de linhas necessárias

### **XVI. ORÇAMENTO GLOBAL DA PROPOSTA**

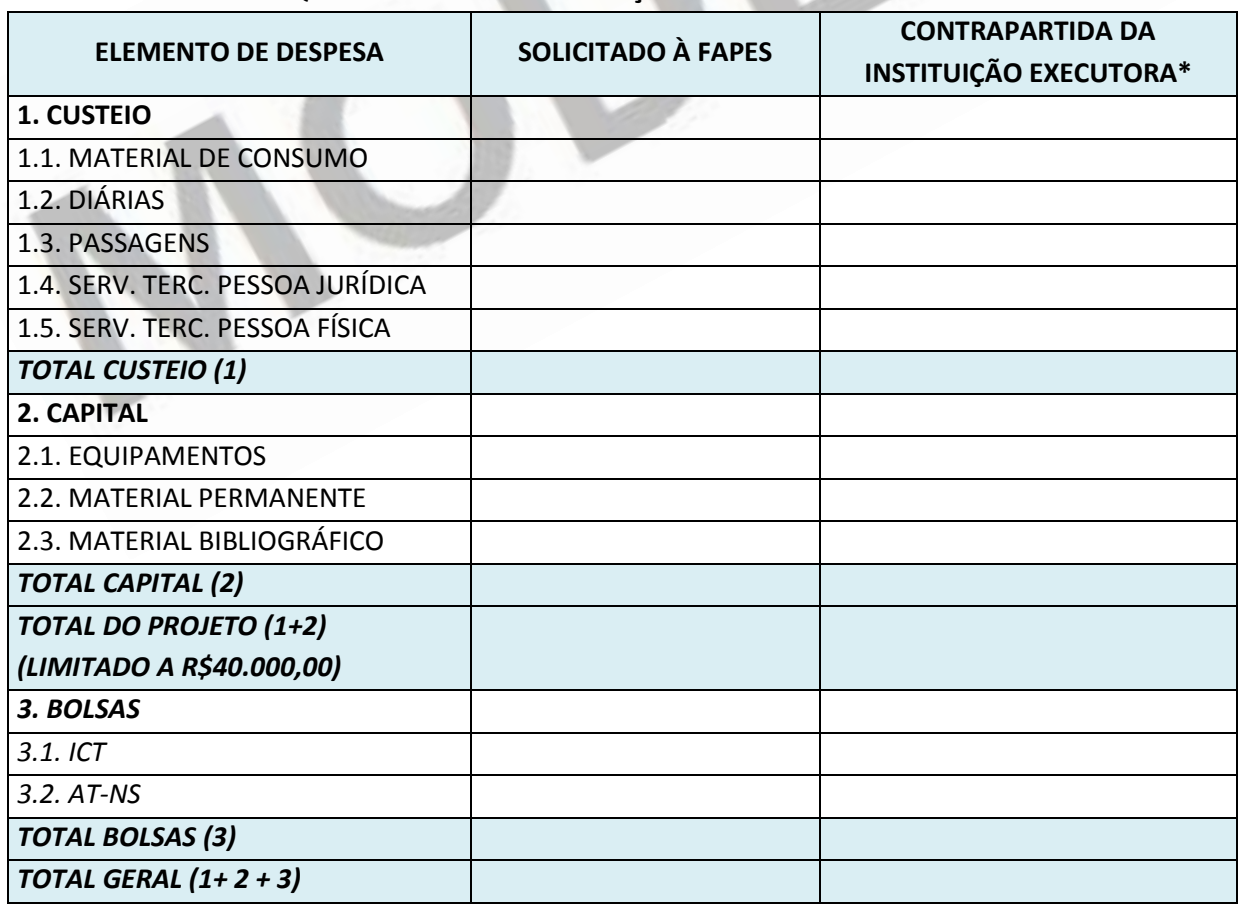

### **QUADRO RESUMIDO DO ORÇAMENTO TOTAL DO PROJETO**

**\*quando houver**

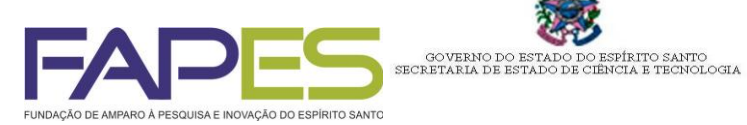

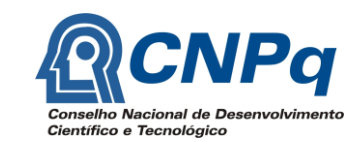

# **XVII. CRONOGRAMA DE DESEMBOLSO FINANCEIRO** (Sugerido pelo PROPONENTE)

**Período de** \_\_\_\_\_\_\_ a \_\_\_\_\_\_\_ (até 36 meses)

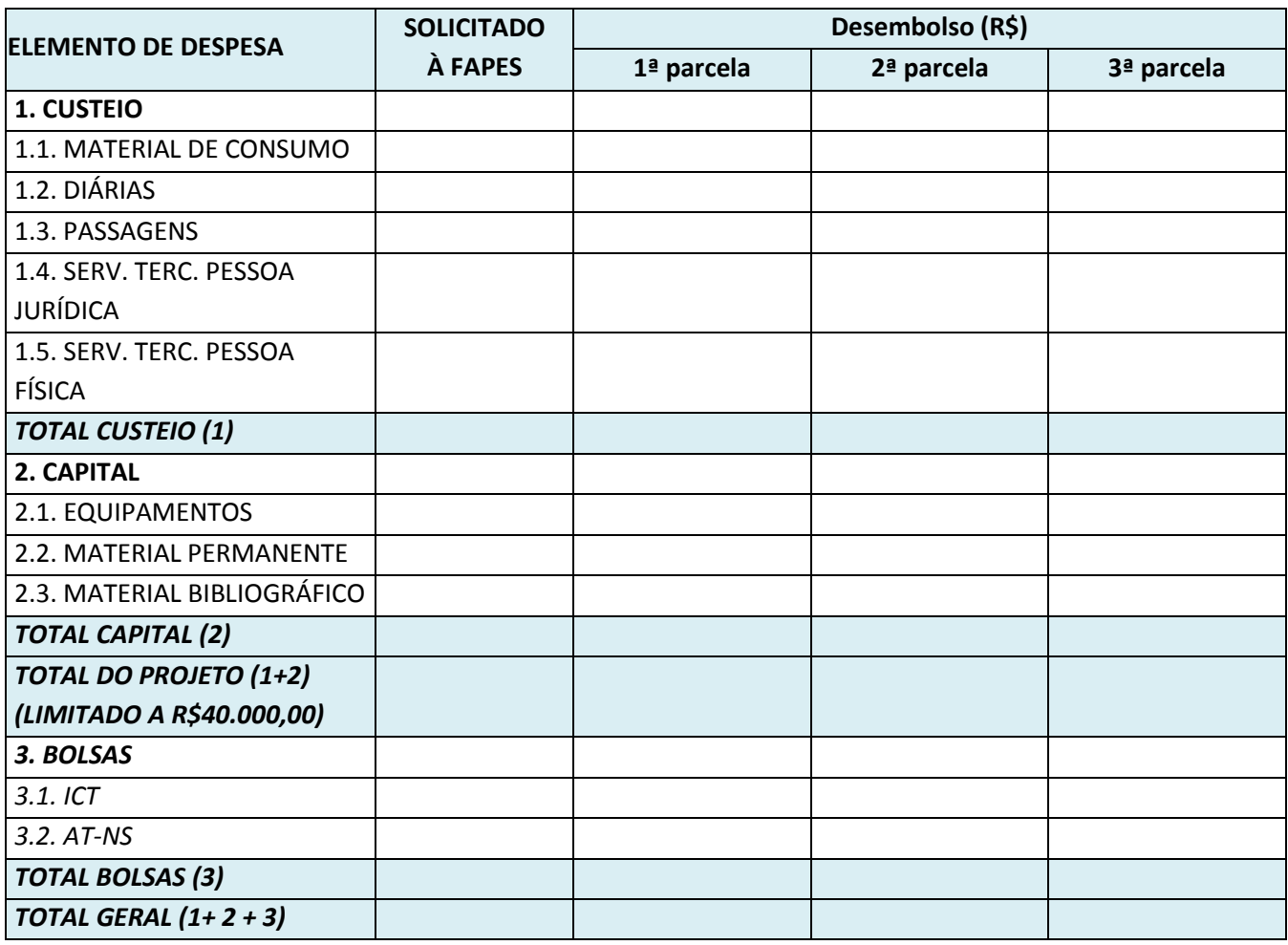

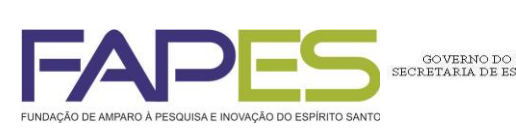

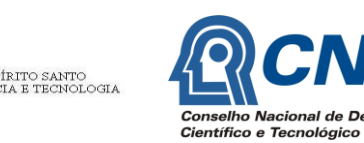

 $\mathbf{C}$ 

### **XVIII. ORÇAMENTO DETALHADO DA PROPOSTA**

### **ITENS DE CUSTEIO (EM R\$)**

#### **MATERIAL DE CONSUMO**

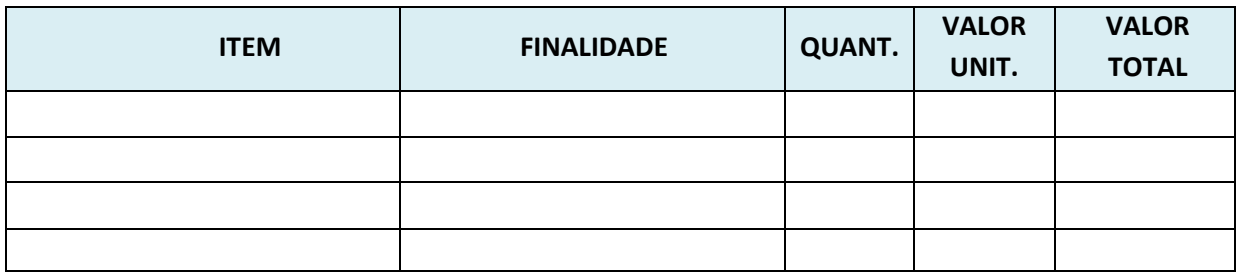

### **DIÁRIAS** (discriminar a diária para cada membro da equipe executora)

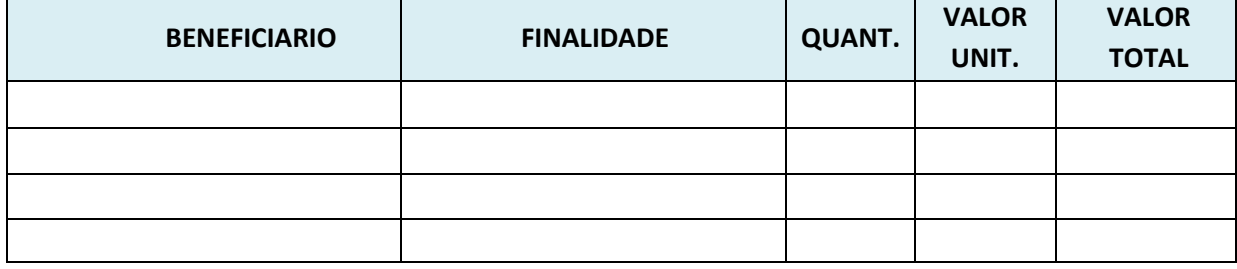

### **PASSAGENS** (discriminar a passagem para cada beneficiário)

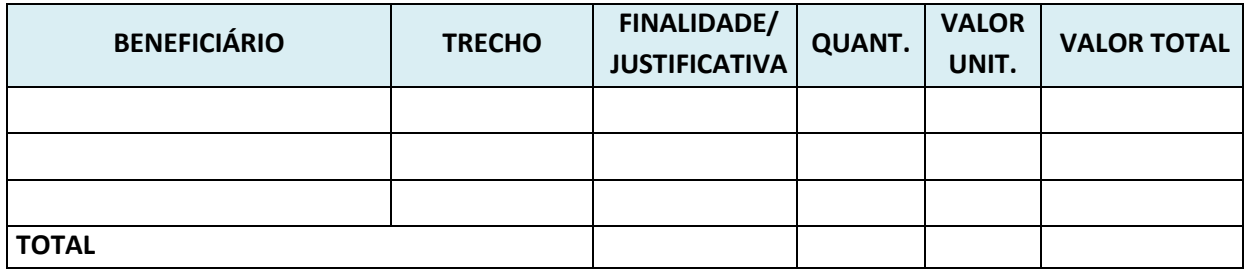

### **SERVIÇO TERCEIROS PESSOA JURIDICA** (discriminar cada item)

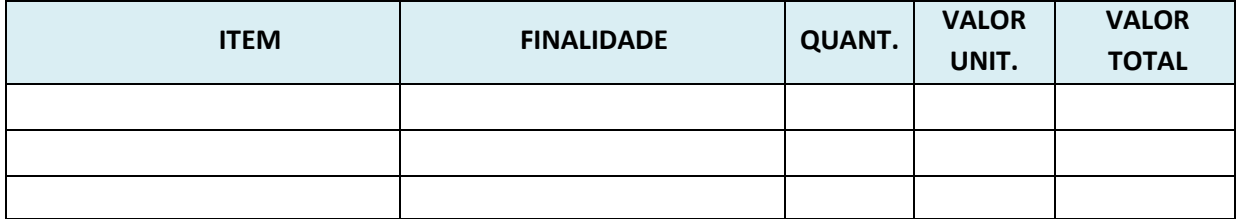

### **SERVIÇO TERCEIROS PESSOA FÍSICA** (discriminar cada item)

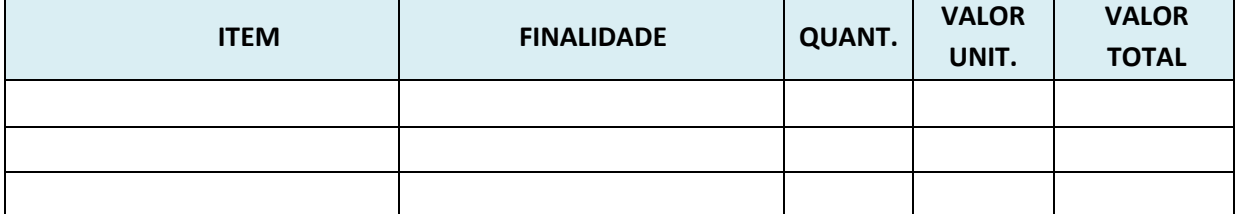

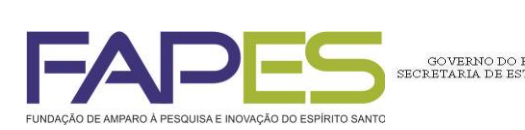

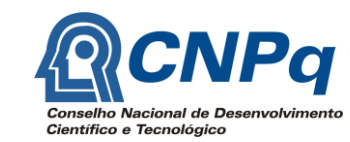

### **ITENS DE CAPITAL** (em R\$)

ÍRITO SANTO<br>IA E TECNOLOGIA

### **EQUIPAMENTO**

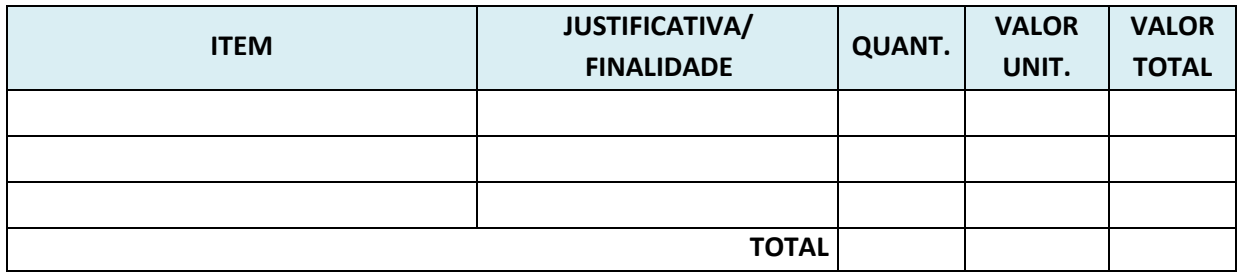

### **MATERIAL PERMANENTE** (em R\$)

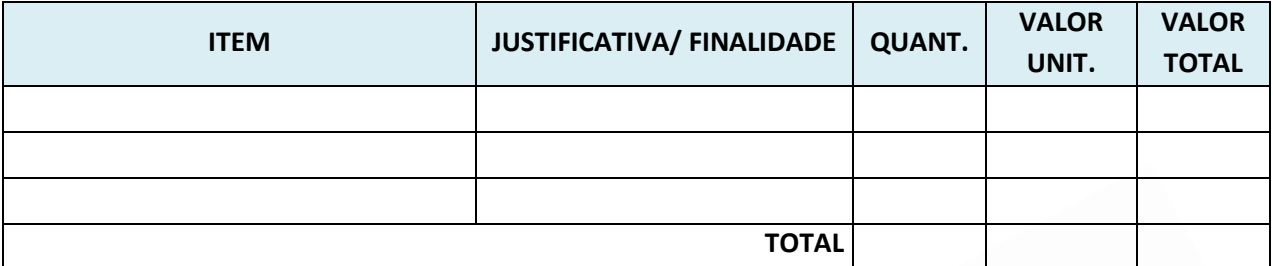

### **MATERIAL BIBLIOGRÁFICO**

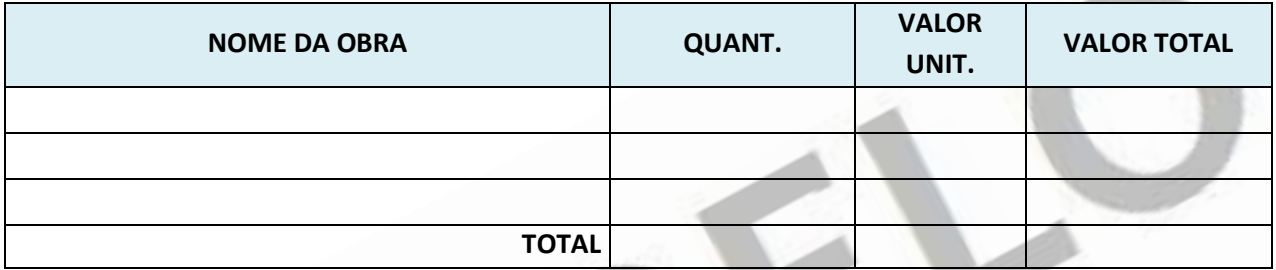

**BOLSAS** (em R\$)

# O valor total das bolsas SERÁ limitado a R\$ 43.200,00

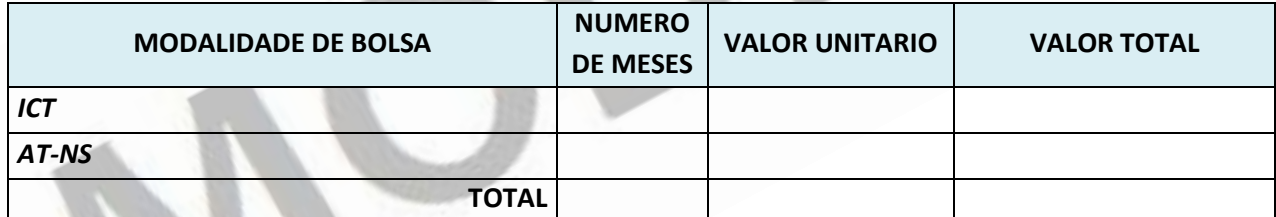

Obs: ATENÇÃO: Até 3 bolsas ICT por 36 meses **OU** até uma bolsa AT-NS por 36 meses.

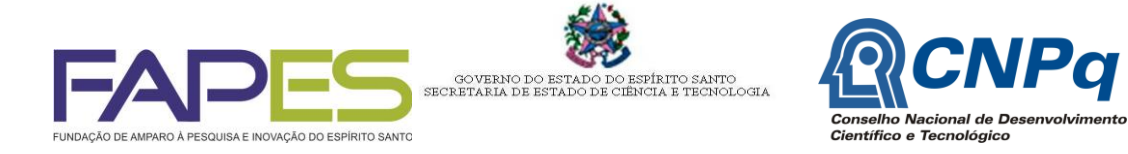

# **ANEXO II FORMULÁRIO FAPES 1C MODELO DE PLANILHA ORÇAMENTÁRIA**

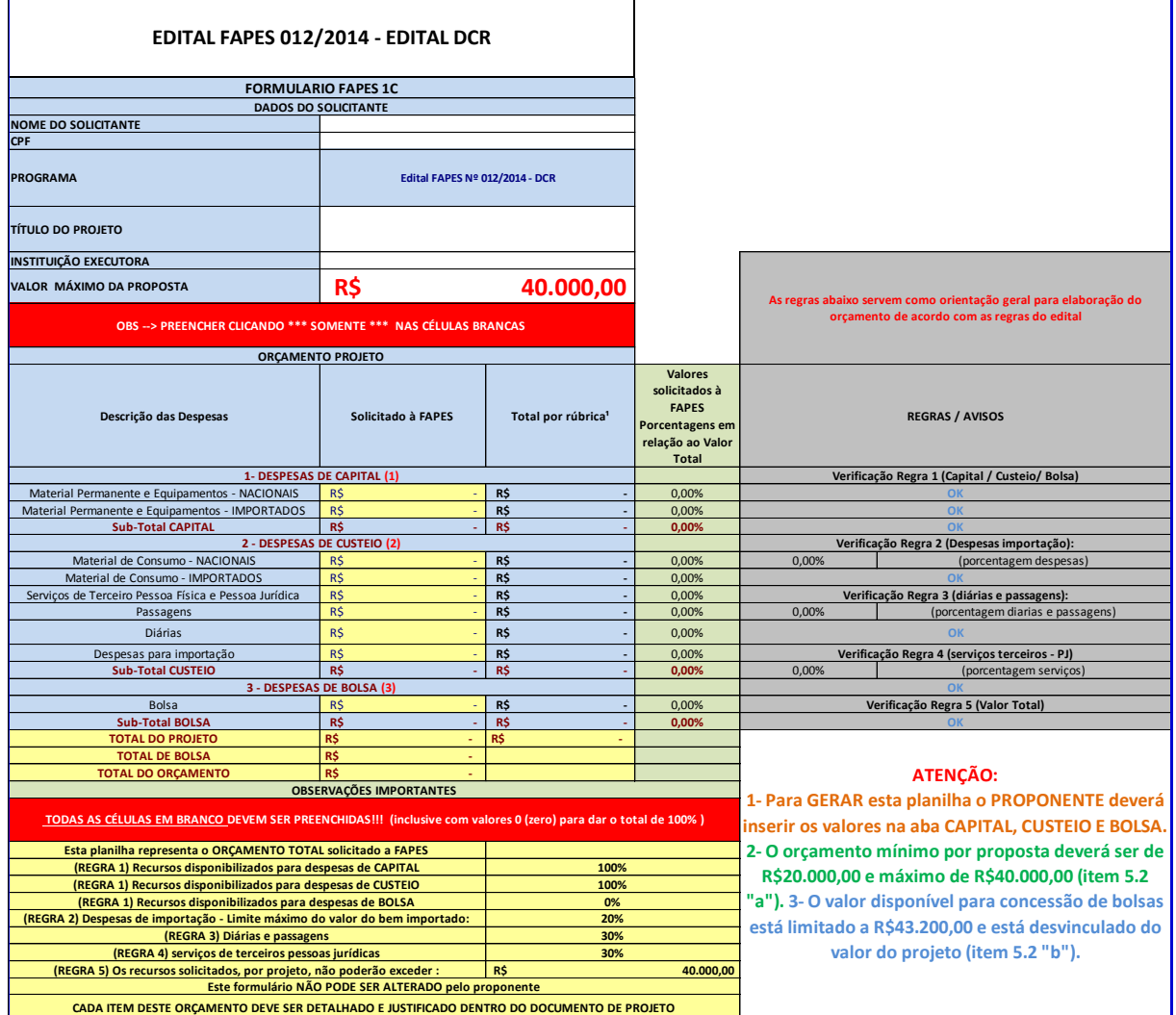

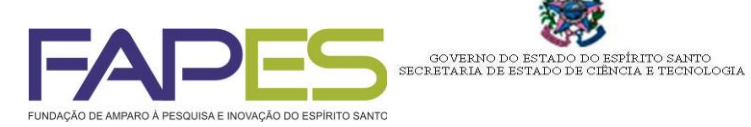

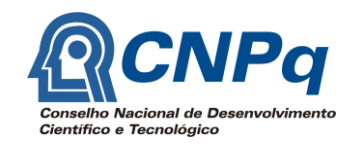

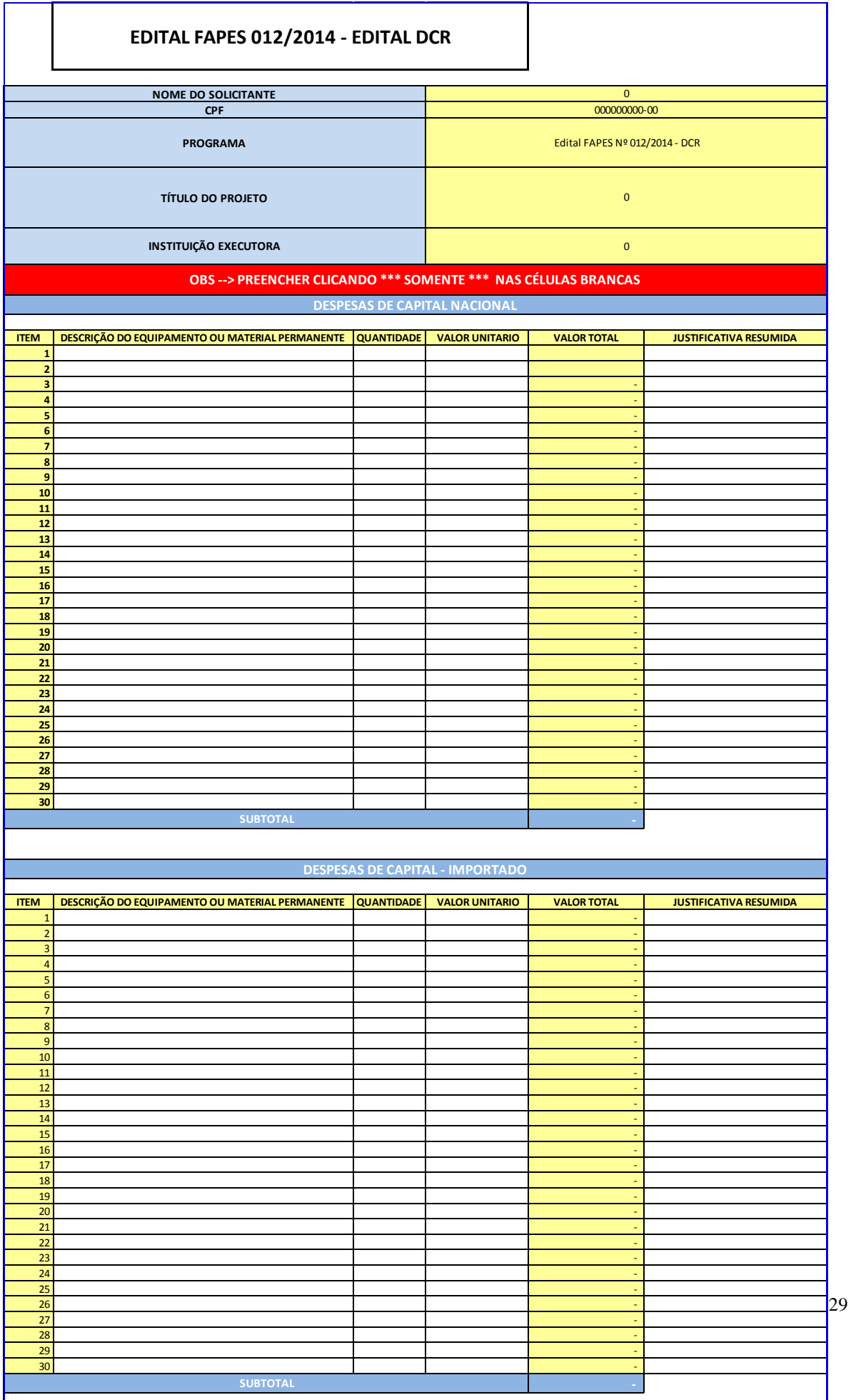

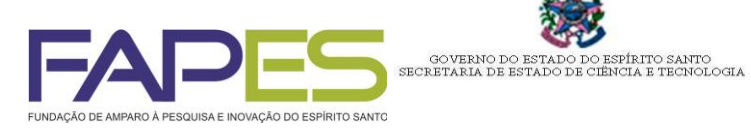

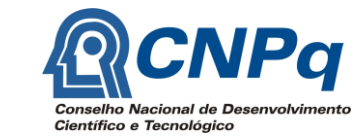

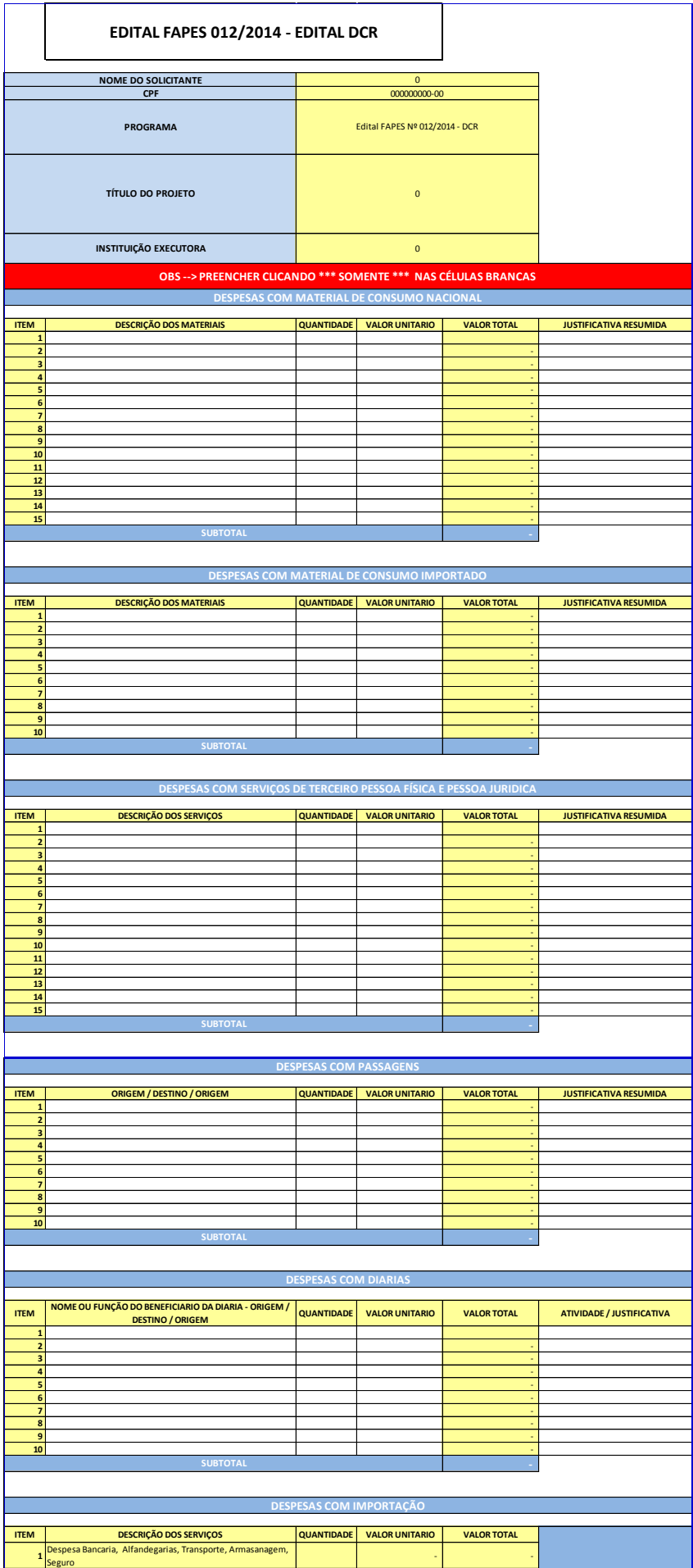

 **-** 

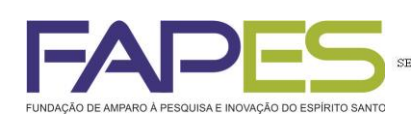

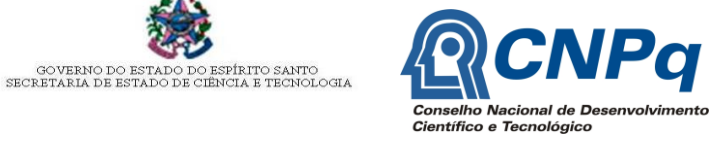

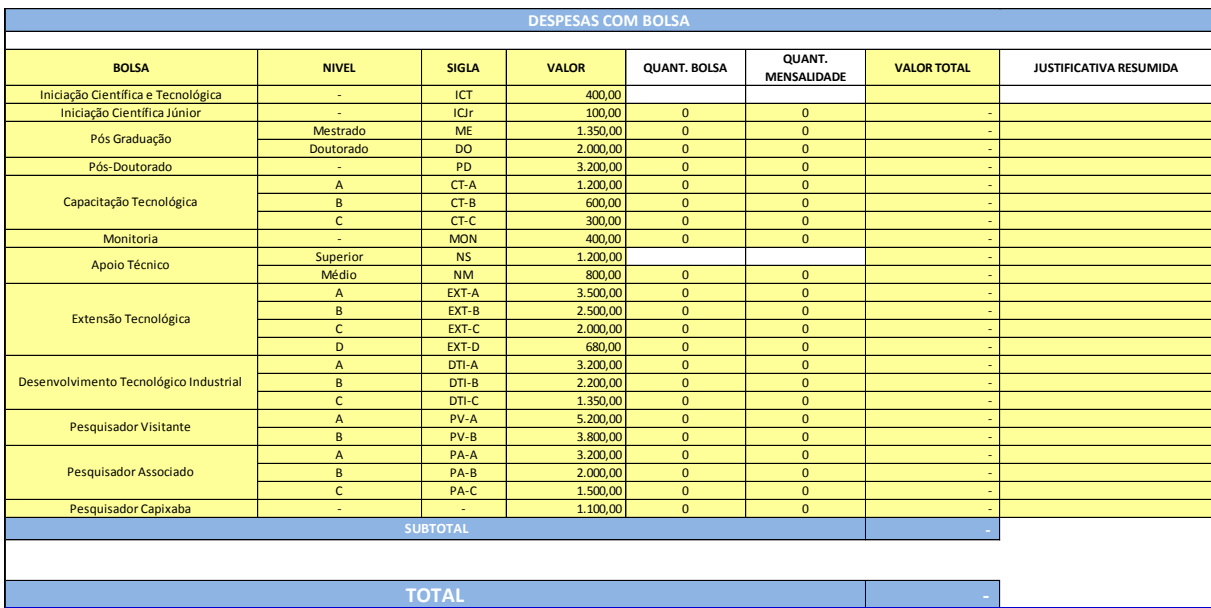

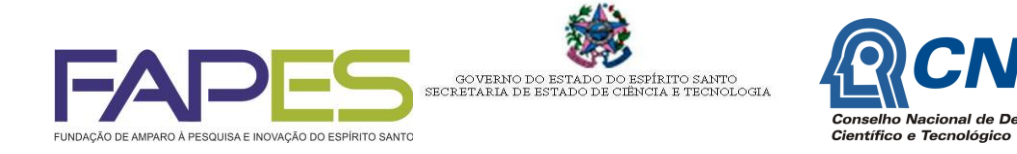

# **ANEXO III -MODELO DE PLANILHA DE PONTUAÇÃO DA PRODUÇÃO TÉCNICO-CIENTÍFICA DO CANDIDATO À BOLSA**

VPq

<sub>D</sub>

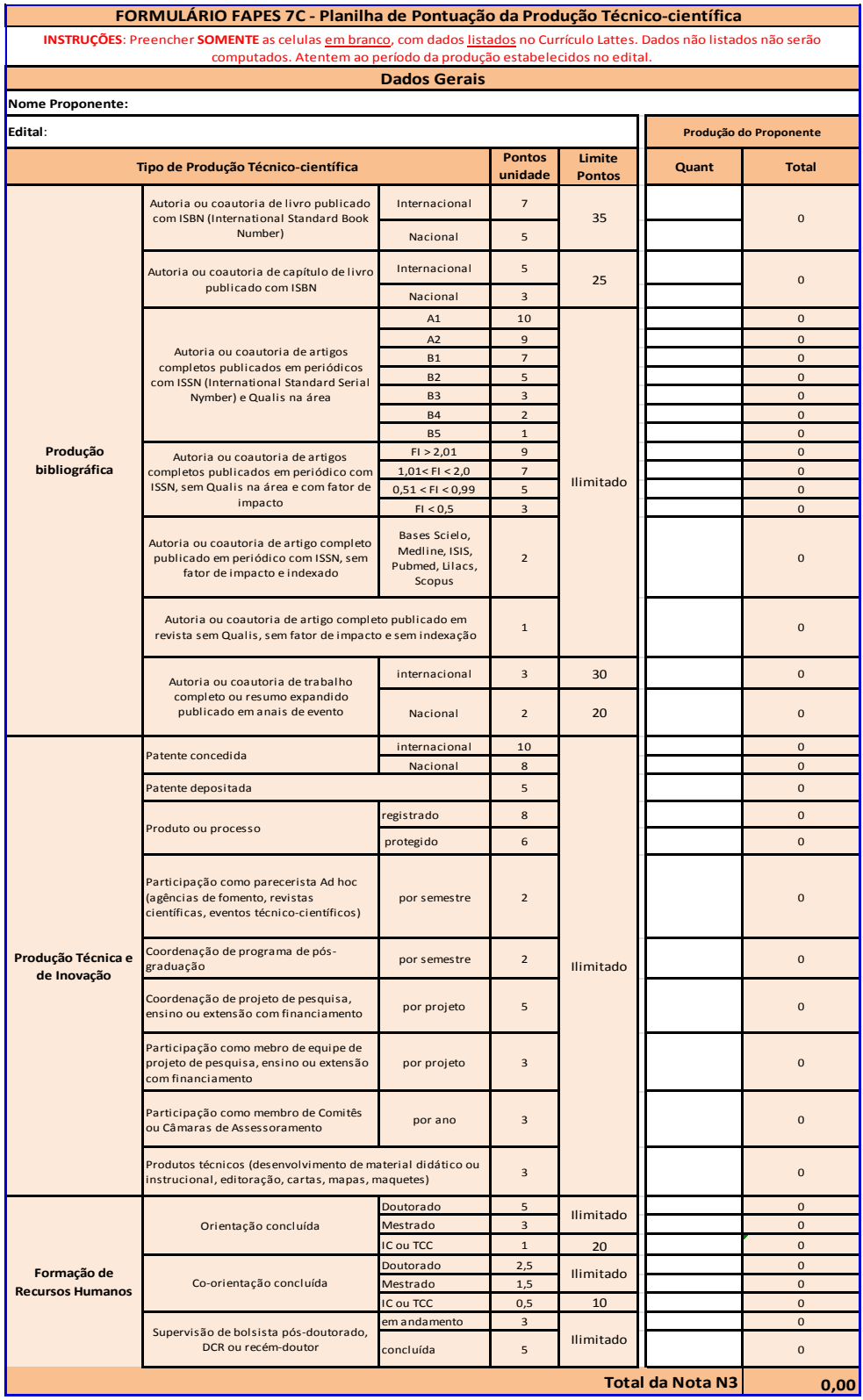

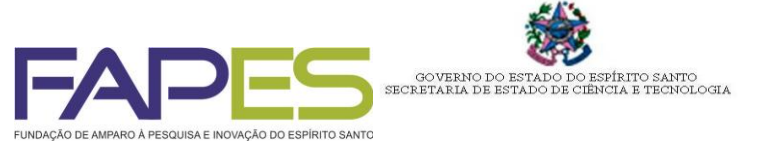

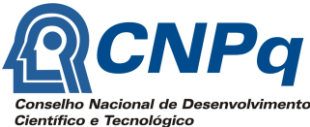

### **ANEXO IV**

### **MODELO DE DECLARAÇÃO DO REPRESENTANTE LEGAL DA INSTITUIÇÃO EXECUTORA**

DECLARO QUE:

- 1) Tenho pleno interesse em receber  $o(a)$  Dr. [nome do candidato] no(a) [nome da unidade Institucional onde será desenvolvido o projeto];
- 2) Tenho conhecimento das normas do referido Programa;
- 3) O projeto intitulado (título da proposta) é compatível com as prioridades institucionais;
- 4) A Instituição possui deficiência de recursos humanos na área atribuída ao projeto;
- 5) Comprometo-me que a instituição fornecerá a infraestrutura necessária para o desenvolvimento das atividades do projeto durante o período de xx a xx de xxx.
- 6) Designo o(a) pesquisador(a) (nome do supervisor/responsável) como SUPERVISOR para acompanhar todas as atividades do bolsista;

Local, data

**Nome:**

**CPF:**

\_\_\_\_\_\_\_\_\_\_\_\_\_\_\_\_\_\_\_\_\_\_\_\_\_\_\_\_\_\_\_\_ Assinatura

(*Deve conter assinatura e carimbo do representante legal da Instituição de ensino superior e/ou pesquisa)*

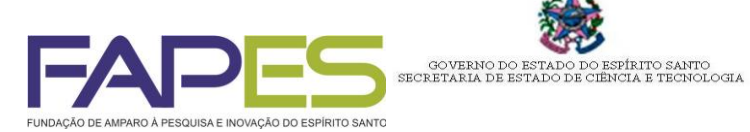

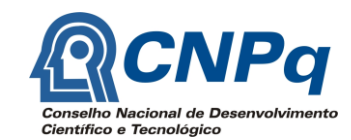

# **ANEXO V - MODELO DE PLANILHA DE PONTUAÇÃO DA PRODUÇÃO TÉCNICO-CIENTÍFICA DO SUPERVISOR DO CANDIDATO À BOLSA**

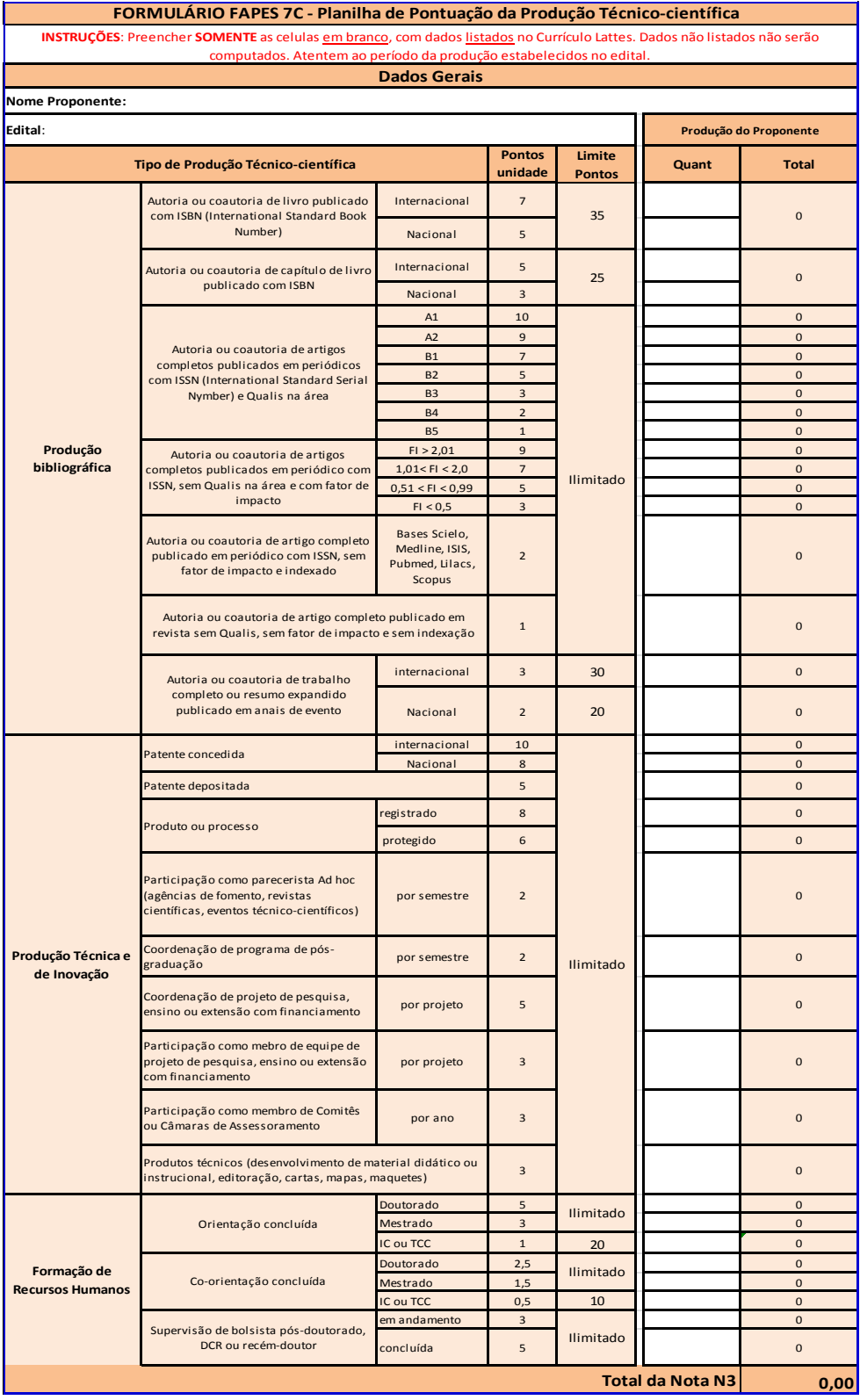

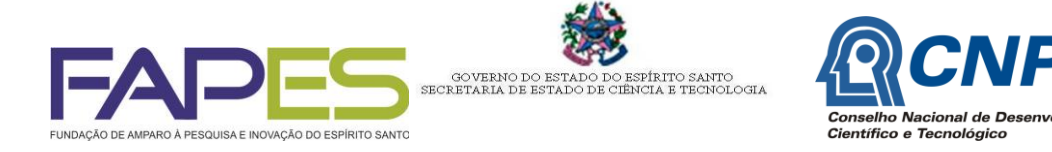

### **ANEXO VI**

Edital CNPq/FAPES nº 012/2014

# DECLARAÇÃO DE ENTREGA DE DOCUMENTAÇÃO

Declaro que organizei e numerei todas as páginas referentes aos documentos previstos no item 9 do Edital, como se segue:

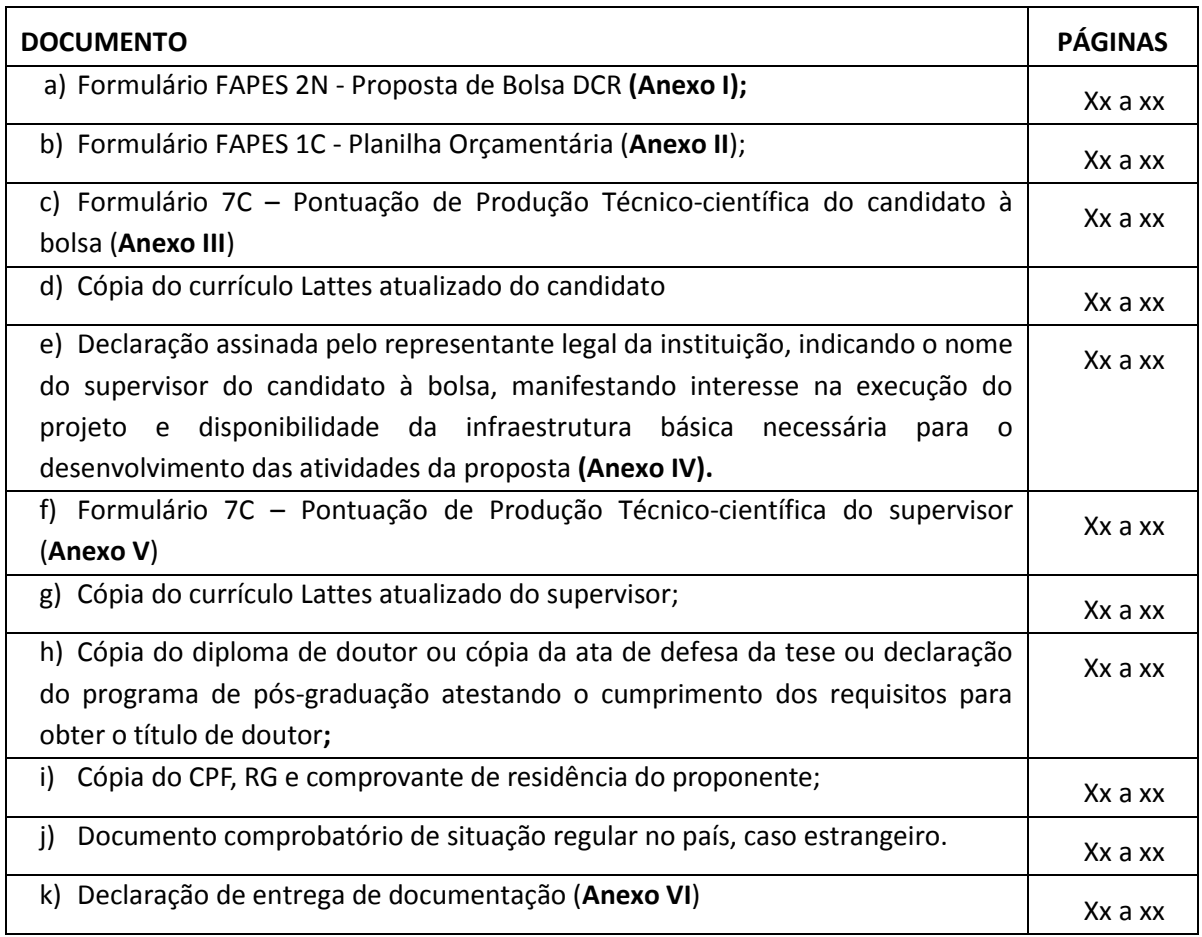

Total de páginas:

Local, Data

Nome e assinatura do proponente

 $\overline{\mathbf{Q}}$ 

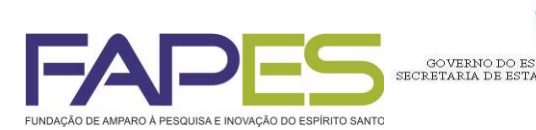

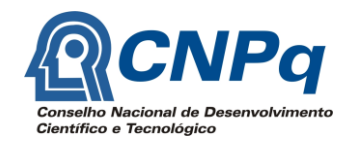

#### **ANEXO VII**

### **MODELO DE PLANILHA DE ANÁLISE DO MÉRITO TÉCNICO CIENTÍFICO DA PROPOSTA – AD-HOC**

PÍRITO SANTO<br>CIA E TECNOLOGIA

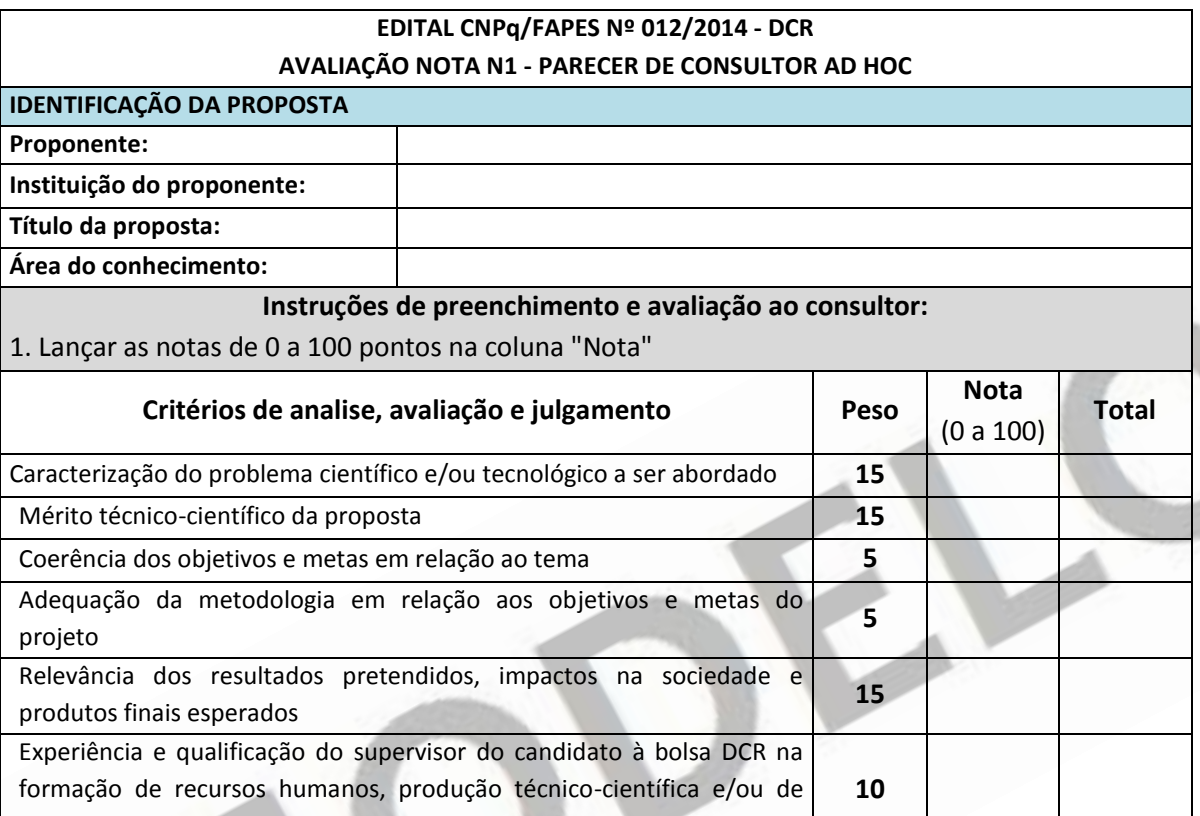

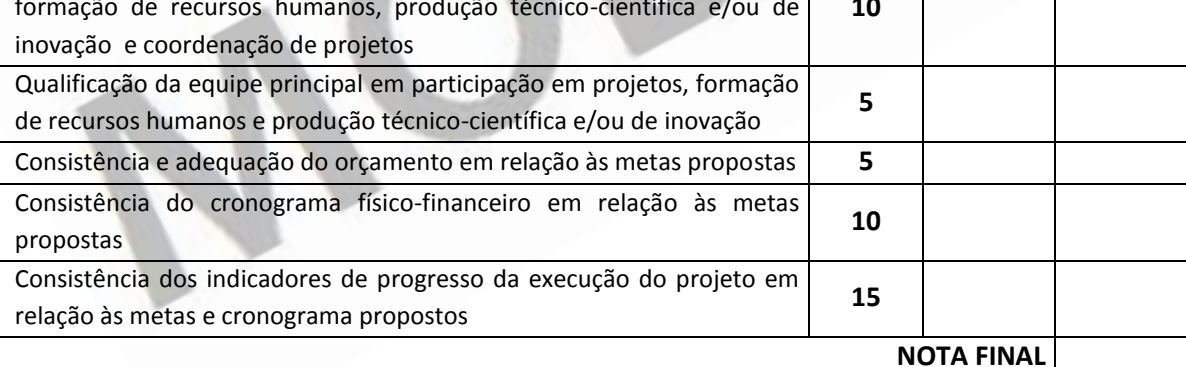

**Atenção: Propostas com nota final abaixo de 60 pontos serão desclassificadas. Justifique sua avaliação, com parecer circunstanciado, em especial no caso de nota abaixo de 60.**

Preencher aqui

### **Termo de Sigilo**

#### **ESTA CONSULTORIA SE COMPROMETE A MANTER SIGILO DESTE PARECER**

Declaro não haver nenhuma circunstância caracterizando situação de potencial conflito de interesse ou que possa ser percebida como impeditiva para um parecer isento. Comprometo-me a manter sob sigilo todas as informações constantes deste processo, em particular, a minha condição de consultor e o teor deste parecer.

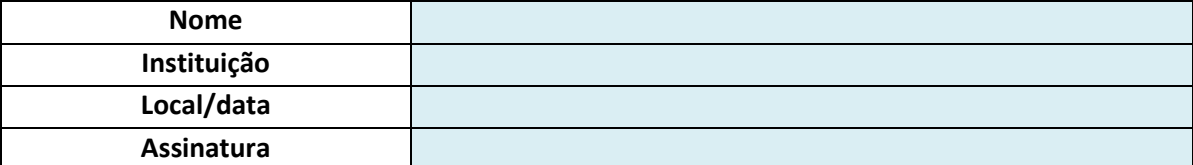

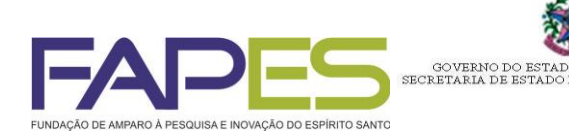

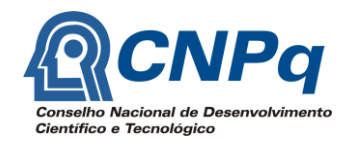

#### **ANEXO VIII**

PÍRITO SANTO<br>CIA E TECNOLOGIA

# **PLANILHA DE ANÁLISE DE ABRANGÊNCIA, RELEVÂNCIA E IMPACTO DA PROPOSTA – COMITÊ**

**ASSESSOR**

#### **EDITAL CNPq/FAPES Nº 012/2014 - DCR**

#### **FORMULARIO DE AVALIAÇÃO NOTA N2 - PARECER DO COMITÊ ASSESSOR**

**IDENTIFICAÇÃO DA PROPOSTA**

**Proponente:**

**Instituição do proponente:**

**Título da proposta:**

**Área do conhecimento:**

#### **Instruções de preenchimento e avaliação ao consultor:**

1 Avaliar a proposta quanto à relevância para o estado do Espírito Santo.

2. Lançar as notas de 0 a 100 pontos na coluna "Nota" Propostas com nota final abaixo de 60 pontos serão desclassificadas. 3. No caso de nota abaixo de 60 apresentar justificativa, com parecer circunstanciado**.**

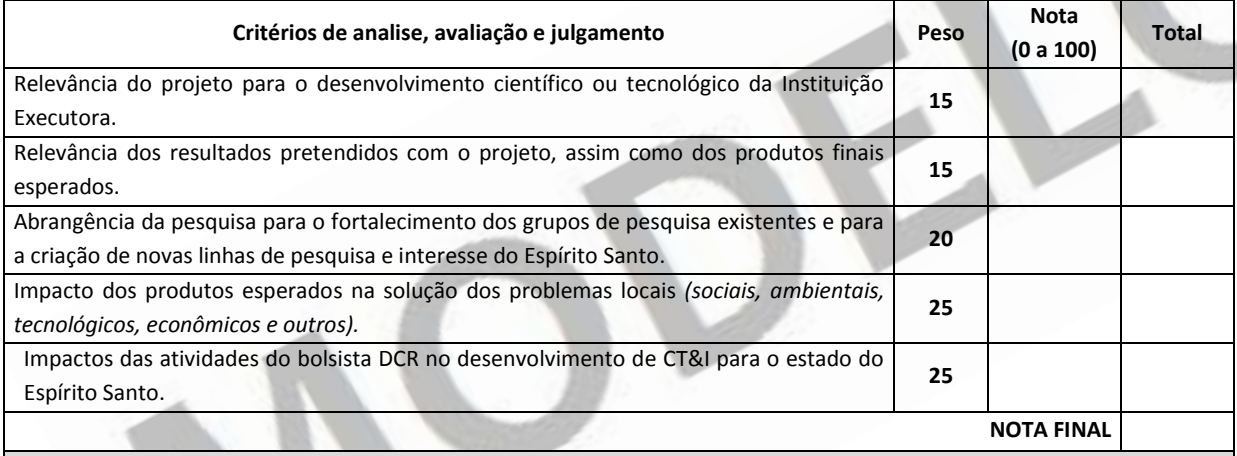

#### **JUSTIFICATIVA (preencha o espaço abaixo). Verificar para que o texto não fique escondido.**

**Termo de Sigilo**

**ESTA CONSULTORIA SE COMPROMETE A MANTER SIGILO DESTE PARECER**

Declaramos não haver nenhuma circunstância caracterizando situação de potencial conflito de interesse ou que possa ser percebida como impeditiva para um parecer isento. Comprometendo a manter sob sigilo todas as informações constantes deste processo, em particular, a nossa condição de consultores especialistas e o teor deste parecer.

Vitória, FS / /

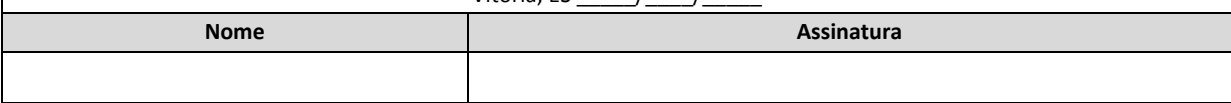

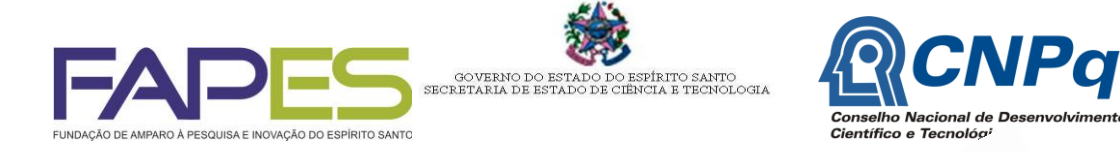

# **ANEXO IX MODELO DECLARAÇÃO DE INÍCIO DAS ATIVIDADES DO BOLSISTA**

DECLARO, PARA FINS DE COMPROVAÇÃO JUNTO ao Conselho Nacional de Desenvolvimento Cientifico e Tecnológico – CNPq e a Fundação de Amparo à Pesquisa e Inovação do Espírito Santo – FAPES que (o) a pesquisador (a)\_\_\_\_\_\_\_\_\_\_, Processo nº \_\_\_\_\_\_\_\_\_\_\_\_\_CNPq, iniciou as atividades de pesquisa, na (nome da Instituição)\_\_\_\_\_\_\_\_\_\_\_\_\_\_\_\_\_\_, referente ao projeto intitulado *"\_\_\_\_\_\_\_\_\_\_"* em \_\_/\_\_/\_\_\_\_.

Declaro, outrossim, que a veracidade e integridade dos dados declarados são de minha inteira responsabilidade e que tenho conhecimento de que a prestação de informação falsa, incompleta ou incorreta ao CNPq sujeitará o infrator às penalidades regulamentadas pelo art. 299 do Decreto lei 2.848/1940.

Local e data.

1

\_\_\_\_\_\_\_\_\_\_\_\_\_\_\_\_\_\_\_\_\_\_\_\_\_\_\_\_\_\_\_\_\_\_ Nome, matrícula e assinatura

 Art. 299 - Omitir, em documento público ou particular, declaração que dele devia constar, ou nele inserir ou fazer inserir declaração falsa ou diversa da que devia ser escrita, com o fim de prejudicar direito, criar obrigação ou alterar a verdade sobre fato juridicamente relevante:

Pena - reclusão, de um a cinco anos, e multa, se o documento é público, e reclusão de um a três anos, e multa, se o documento é particular.

Parágrafo único - Se o agente é funcionário público, e comete o crime prevalecendo-se do cargo, ou se a falsificação ou alteração é de assentamento de registro civil, aumenta-se a pena de sexta parte.

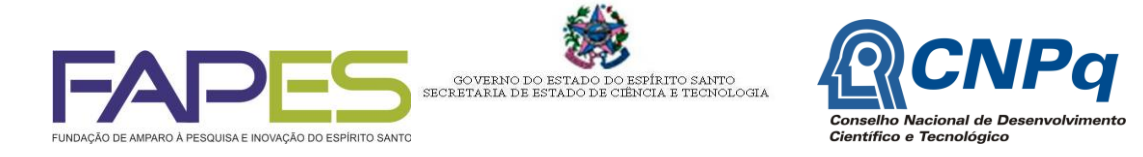

## **ANEXO X MODELO DECLARAÇÃO DE SITUAÇÃO DE VÍNCULO EMPREGATÍCIO**

- Declaro para fins de comprovação junto à Fundação de Amparo à Pesquisa e Inovação do Espírito Santo – FAPES, que:
- ( ) Não receberei outra bolsa de estudo ou qualquer outro benefício de agência de fomento, se aprovado como bolsista DCR/FAPES.
- ( ) Não recebo outra bolsa de estudo ou qualquer outro benefício de agência de fomento.
- ( ) Não tenho vínculo empregatício e não recebo qualquer espécie de remuneração.
- ( ) Tenho vínculo com a instituição (nome da instituição), porém cancelarei meu contrato com a contratação da bolsa, dedicando-me integralmente às atividades propostas no projeto de pesquisa.
- ( ) Tenho bolsa (tipo de bolsa/agência de fomento), porém cancelarei meu contrato com a contratação da bolsa, dedicando integralmente as atividades propostas no projeto de pesquisa.
- Declaro ainda, que estou ciente das implicações legais caso as informações aqui prestadas não sejam verídicas. Para que sejam produzidos todos os efeitos legais, técnicos e administrativos deste compromisso, firmo o presente instrumento.

Local, data

*Assinatura d(a) candidato(a) bolsista:* **Nome: CPF: RG:** 

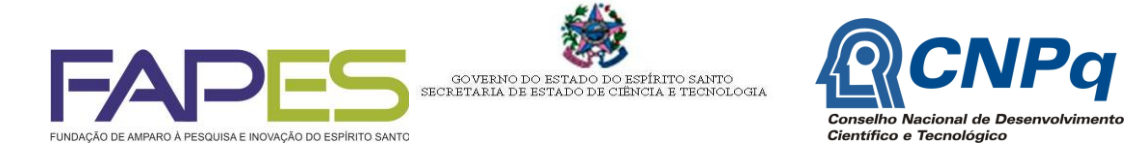

# **ANEXO XI MODELO**

# **TERMO DE OUTORGA E ACEITAÇÃO DE APOIO FINANCEIRO Nº \_\_\_\_/\_\_\_\_ PROJETO INDIVIDUAL DE PESQUISA, DESENVOLVIMENTO OU INOVAÇÃO**

**EDITAL CNPq/FAPES Nº 012/2014 Processo nº\_\_\_\_\_\_\_\_\_\_\_\_\_\_\_\_\_\_\_\_\_**

**A FUNDAÇÃO DE AMPARO À PESQUISA E INOVAÇÃO DO ESPÍRITO SANTO**, reorganizada pela Lei Complementar nº 731/2013, adiante designada simplesmente **FAPES**, com sede à Avenida Fernando Ferrari, nº 1080, Ed. América Centro Empresarial, Torre Norte, 7º andar, Mata da Praia, Vitória, ES, CNPJ sob o nº 07.296.722/0001-84 na qualidade de gestora do Fundo Estadual de Ciência e Tecnologia – FUNCITEC, neste ato, representada pelo seu Diretor Presidente **ANILTON SALLES GARCIA**, portador da CI nº. 195.178 SSP/ES e CPF nº. 395.237.997-20 nomeado pelo Decreto n º 326-S, de 07.02.11 e por sua Diretora Administrativo-Financeira **EULER RIBEIRO SOBRINHO**, portador da C.I. nº 117.827 - SSP/MG e CPF nº 062.479.466-00, nomeado pelo Decreto nº 1529-S, publicado em 11.07.14 e de outro lado o(a) **OUTORGADO**\_\_\_\_\_\_\_\_\_\_\_\_\_\_\_\_\_\_\_\_\_\_\_\_\_\_\_\_\_\_\_\_\_\_\_\_\_\_**,** portador(a) da CI nº. \_\_\_\_\_\_-\_\_\_/\_\_ e CPF nº. \_\_\_\_\_\_\_\_\_\_\_\_\_\_\_\_\_, residente à \_\_\_\_\_\_\_\_\_\_\_\_\_\_\_\_\_\_\_\_\_\_\_\_\_\_\_\_\_\_\_nº \_\_\_\_\_\_, \_\_\_\_\_\_\_\_\_\_\_, \_\_\_\_\_\_\_\_, \_\_\_\_ tendo como **SUPERVISOR \_\_\_\_\_\_\_\_\_\_\_\_\_\_\_\_\_\_\_\_\_\_\_\_\_\_\_\_,** exercendo o cargo de \_\_\_\_\_\_\_\_\_\_\_\_\_\_\_\_\_\_\_\_\_\_\_\_\_\_\_\_\_, vinculado à \_\_\_\_\_\_\_\_\_\_\_\_\_\_\_\_\_\_\_\_\_\_\_\_\_\_\_\_\_\_\_\_\_\_\_\_\_\_\_, portador(a) da CI nº \_\_\_\_\_\_\_\_-\_\_\_/\_\_ e CPF nº. \_\_\_\_\_\_\_\_\_\_\_\_.**INSTITUIÇÃO DE EXECUÇÃO DO PROJETO:**

**\_\_\_\_\_\_\_\_\_\_\_\_\_\_\_\_\_\_\_\_\_\_\_\_\_\_\_** localizada à \_\_\_\_\_\_\_\_\_\_\_\_\_\_, \_\_\_\_\_\_\_, \_\_\_\_\_\_\_\_\_\_,

\_\_\_\_;resolvem celebrar o presente instrumento, que se regerá na forma das cláusulas abaixo e no que couber, a Lei Federal nº 8.666/93 e o Decreto Estadual nº 2.737/2011 com suas respectivas alterações, bem como os demais instrumentos normativos pertinentes à matéria:

- **CLÁUSULA PRIMEIRA - DO OBJETO** Este instrumento tem por objeto o apoio financeiro ao Projeto Individual de Pesquisa, Desenvolvimento ou Inovação intitulado "\_\_\_\_\_\_\_\_\_\_\_\_\_\_\_\_\_\_" aprovado na forma do item 17.1.2, alínea "e" do EDITAL FAPES Nº \_\_\_\_\_\_\_\_\_\_\_\_ cujo Aviso foi publicado no Diário Oficial do Estado do Espírito Santo \_\_\_\_\_\_\_\_\_\_\_\_ e no jornal  $''$  , em  $'$ , em  $'$ .
- **Subcláusula Única.** A pesquisa será desenvolvida na forma do projeto aprovado e sob a responsabilidade do (a) **OUTORGADO(A)**.
- **CLÁUSULA SEGUNDA – DA ORIGEM DOS RECURSOS -** Os recursos destinados ao apoio financeiro do presente projeto correrá por conta dos recursos oriundos do Fundo Estadual de Ciência e Tecnologia do Espírito Santo – FUNCITEC, conforme o Termo de Cooperação Técnica entre a CNPq/FAPES de nº 68.0005/2012-9.

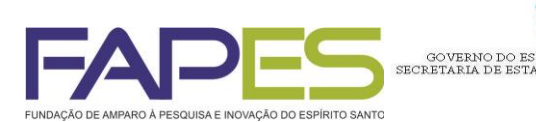

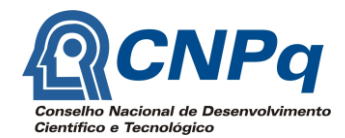

**CLÁUSULA TERCEIRA – DO VALOR** - A FAPES se compromete a repassar ao (a) **OUTORGADO(A)** o valor global de R\$ \_\_\_\_\_\_\_\_ (\_\_\_\_\_\_\_\_\_\_\_\_\_\_\_\_\_\_\_), em \_\_\_\_ (\_\_\_\_\_\_\_\_\_\_\_\_\_\_) parcelas, conforme previsto na planilha orçamentária, anexa a este instrumento:

.<br>IRITO SANTO<br>'IA E TECNOLOGIA

- I A primeira parcela dos recursos será liberada após a abertura da conta corrente de que trata o inciso I da Cláusula Quarta;
- II O repasse da segunda parcela ficará condicionado à apresentação da primeira Prestação de Contas Técnica e Financeira e o comprometimento ou a comprovação das despesas realizadas, de pelo menos 60% dos recursos financeiros recebidos, observado o cronograma de desembolso;
- III O repasse da terceira parcela ficará condicionado à apresentação da segunda Prestação de Contas Técnica e Financeira e a aprovação da primeira Prestação de Contas Técnica e Financeira, além do comprometimento ou a comprovação das despesas realizadas, de pelo menos 60% do somatório dos recursos financeiros recebidos, e assim sucessivamente, observado o cronograma de desembolso.
- **Subcláusula Primeira** A utilização dos recursos pelo (a) **OUTORGADO(A)** se dará de acordo com a Planilha Orçamentária, anexa a este Instrumento.
- **Subcláusula Segunda**. Somente poderão ser utilizados os rendimentos decorrentes da aplicação financeira do valor do projeto, nas hipóteses previstas no subitem 10.2 do Manual de Utilização de Recursos Financeiros e Elaboração de Prestação de Contas, resolução CCAF nº 108/2014, disponível na página eletrônica da FAPES.
- **CLÁUSULA QUARTA – DAS OBRIGAÇÕES - DO(A) OUTORGADO(A)** Sem prejuízo das demais cláusulas e condições constantes do presente Termo de Outorga e Aceitação de Apoio Financeiro, o(a) OUTORGADO(A) se compromete a:
- I encaminhar a FAPES a documentação necessária para abertura de conta corrente no BANESTES (Banco do Estado do Espírito Santo S.A.), indicando o número da agência bancária de sua preferência para recebimento dos recursos financeiros a serem transferidos na forma deste Instrumento, mantendo-os, obrigatoriamente, nela depositados até a utilização na conformidade com a planilha orçamentária do projeto aprovado;
- II utilizar a conta da qual trata o inciso anterior, exclusivamente, para recebimento e movimentação dos recursos financeiros objeto deste instrumento;
- III só movimentar a conta por meio de cheques nominativos aos favorecidos, ou pela utilização do cartão administrativo de débito do BANESTES, correspondendo cada cheque emitido ou débito no cartão a um único pagamento;
- IV efetuar os pagamentos de acordo com as formas previstas no Manual de Utilização de Recursos Financeiros e Elaboração de Prestação de Contas, disponível no site [www.fapes.es.gov.br;](http://www.fapes.es.gov.br/)
- V aplicar imediatamente os recursos depositados na conta corrente de que trata o inciso II desta cláusula em caderneta de poupança enquanto não utilizados, se a previsão de uso for igual ou superior a 1(um) mês, ou em fundo de aplicação financeira de curto prazo ou operação de

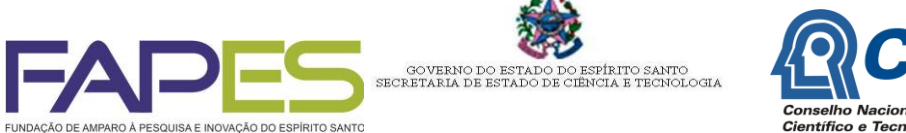

mercado, lastreada em título de dívida pública, quando a utilização dos mesmos verificar-se em prazos menores que 1 (um) mês;

- VI aplicar os recursos repassados, única e exclusivamente no projeto de pesquisa descrito na Cláusula Primeira, sendo vedado qualquer desvio de finalidade, ainda que temporariamente;
- VII **depositar obrigatoriamente até o décimo quinto dia após o prazo de vigência deste instrumento, no BANESTES – Banco do Estado do Espírito Santo S/A , na conta corrente nº 12380606, agência nº 104, em nome do Banco de Desenvolvimento do Espírito Santo S/A - BANDES, o saldo remanescente e/ou os rendimentos oriundos da aplicação financeira não utilizados na execução do objeto deste projeto e tomar as seguintes providências:**
- **a) comunicar e comprovar a devolução de recursos imediatamente após o prazo estipulado no inciso anterior, com a identificação do número do processo, ao setor de Prestação de Contas da FAPES;**
- **b) juntar a respectiva guia de depósito de devolução dos recursos, quando da apresentação do Relatório Financeiro Final;**
- VIII apresentar, nos prazos que lhe forem determinados, informações ou documentos referentes tanto ao desenvolvimento quanto à conclusão do projeto aprovado;
- IX autorizar o BANESTES Banco do Estado do Espírito Santo S/A formalmente a:
- a) permitir a FAPES transferir os recursos financeiros do projeto aos cofres públicos, em caso de morte do OUTORGADO (A) ou ainda, por motivo de força maior, devidamente comprovada;
- b) entregar diretamente a FAPES, os extratos da conta citada no inciso "II" desta cláusula, sempre que solicitado;
- X permitir e facilitar a FAPES o acesso aos locais de execução do projeto, o exame da documentação produzida e a vistoria dos bens adquiridos;
- XI assumir todas as obrigações legais decorrentes de contratações eventuais necessárias à consecução do objeto, não tendo tais contratações qualquer vínculo para com a FAPES;
- XII não transferir a terceiros as obrigações ora assumidas;
- XIII apresentar os resultados do projeto em seminários ou em reuniões de trabalhos quando solicitado pela FAPES;
- XIV cooperar com a FAPES e suas instituições parceiras sempre que solicitado;
- XV devolver à FAPES eventuais valores pagos indevidamente;
- XVI cumprir integralmente todas as atividades previstas no Plano de Trabalho durante a vigência do projeto;

XVII – elaborar os relatórios nos prazos estabelecidos;

a) XVIII – fazer referência ao apoio da FAPES nas publicações ou outra forma de divulgação de atividades que resultem, total ou parcialmente, do apoio financeiro concedido pela FAPES, sendo vedada a publicidade institucional nos três meses que antecedem as eleições estaduais, em conformidade com o inciso VI, do artigo 73 da Lei nº 9504/97;

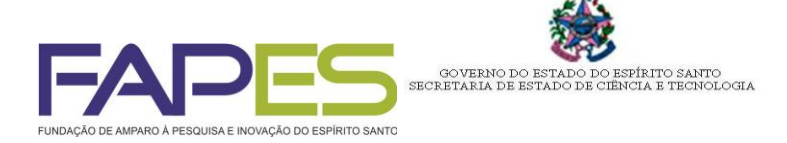

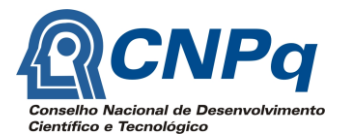

- XIX devolver a FAPES eventuais valores pagos indevidamente;
- XX atuar obrigatoriamente como consultor *ad hoc* da FAPES ou de suas instituições parceiras, quando solicitado;
- XXI não se afastar da instituição em que desenvolve seu projeto de pesquisa, exceto para realização de atividades específicas do projeto, por tempo limitado, com endosso do supervisor;
- XXII dedicar-se integralmente às atividades previstas no projeto de pesquisa, não sendo permitidas as atividades de docência, exceto se contratado pela instituição onde desenvolve o projeto nos termos do item 9.9.2 do Anexo IX da Resolução Normativa nº 044/2013 do CNPq;
- XXIII não possuir vínculo empregatício, exceto nos termos do item 9.9.2 do Anexo IX da Resolução Normativa nº 044/2013 do CNPq;
- XXIV solicitar autorização à FAPES para realizar modificações no projeto, com as devidas justificativas e anuência do supervisor.

**CLÁUSULA QUINTA – DAS VEDAÇÕES** - É vedado ao (a) OUTORGADO (A):

- I utilizar os recursos financeiros concedidos para realizar aquisições e/ou pagamentos de itens não financiáveis.
- II efetuar pagamento a si próprio, exceto nos casos previstos no Manual de Utilização de Recursos Financeiros e Elaboração de Prestação de Contas, disponível no sit[e www.fapes.es.gov.br;](http://www.fapes.es.gov.br/)
- III utilizar os recursos financeiros do projeto a título de empréstimo para reposição futura, ainda que em caráter de emergência;
- IV transferir recursos para fundações e similares a título de execução da parte financeira do projeto, bem como o pagamento de taxa de administração, gerência ou similar;
- V **executar despesas com documentos fiscais emitidos em data anterior ou posterior à vigência do presente instrumento. Despesas realizadas, bem como documentos fiscais emitidos fora do prazo de vigência deste instrumento serão glosadas na forma da legislação vigente;**
- VI permitir que haja acúmulo de bolsas com recursos repassados pela FAPES com quaisquer outras bolsas de agências ou entidades nacionais ou estrangeiras;
- VII efetuar pagamento a servidor ou empregado público, integrante de quadro de pessoal de órgão ou entidade pública da Administração Direta ou Indireta, por serviço de consultoria ou assistência técnica;
- VIII efetuar despesas com a contratação ou complementação salarial de pessoal técnico e administrativo, e despesas de rotina como contas de luz, água, telefone, correio e similares, entendidas estas como despesas de contrapartida obrigatória da INSTITUIÇÃO de execução do projeto;
- IX realizar despesas com taxas bancárias, multas, juros ou correções monetárias referentes a pagamentos ou recolhimentos efetuados fora dos prazos estabelecidos;
- X atribuir vigência ou efeitos financeiros retroativos ao presente instrumento.

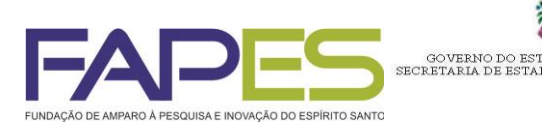

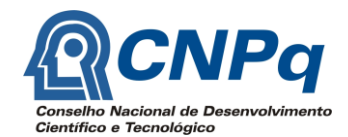

**CLÁUSULA SEXTA – DA OBRIGAÇÃO DA INSTITUIÇÃO EXECUTORA DO PROJETO** – Sem prejuízo das demais cláusulas e condições constantes deste Termo a INSTITUIÇÃO EXECUTORA se compromete a garantir condições de plena viabilidade para a realização do projeto, disponibilizando as instalações e assegurando contrapartida de recursos materiais e humanos.

PÍRITO SANTO<br>CIA E TECNOLOGIA

- **CLÁUSULA SÉTIMA – DAS OBRIGAÇÕES DO SUPERVISOR**  Sem prejuízo das demais cláusulas e condições constantes do presente Termo de Outorga e Aceitação de Apoio Financeiro, o SUPERVISOR se compromete a:
- I assinar todas as correspondências enviadas para FAPES;
- II emitir pareceres de mérito, gratuitamente, quando solicitado pela FAPES, em assuntos de sua especialidade e dentro dos prazos solicitados pela Fundação;
- III acompanhar o desenvolvimento das atividades do bolsista sob sua supervisão, segundo os cronogramas de atividades apresentados no projeto e relatar à FAPES qualquer irregularidade constatada no desenvolvimento do projeto.
- IV Encaminhar a avaliação do desempenho do bolsista na execução do projeto à FAPES no prazo de 60 (sessenta) dias após o encerramento da bolsa/projeto.
- IV informar de imediato à FAPES a ocorrência de abando, a desistência ou o afastamento e o respectivo retorno do bolsista.
- **CLÁUSULA OITAVA – DAS OBRIGAÇÕES DA FAPES** Sem prejuízo das demais cláusulas e condições constantes do presente Termo de Outorga e Aceitação de Apoio Financeiro, a FAPES se compromete a:
- I repassar ao (a) **OUTORGADO(A)** os recursos financeiros previstos para o projeto aprovado;
- II acompanhar e avaliar o cumprimento pelo OUTORGADO (A) dos objetivos estabelecidos no projeto e neste instrumento, mediante a análise de relatórios técnicos, prestação de contas e de visitas técnicas, quando pertinentes; e
- III organizar seminário de acompanhamento de execução do projeto.
- **CLÁUSULA NONA – PUBLICAÇÃO E DIVULGAÇÃO DA PESQUISA** Fica o (a) OUTORGADO (A) obrigado a verificar juntamente com a **INSTITUIÇÃO DE EXECUÇÃO DO PROJETO,** em qualquer tempo, se a execução do projeto produz ou poderá produzir resultado objeto de patente de invenção, modelo de utilidade, desenho industrial ou qualquer outra forma de registro de propriedade intelectual.
- **Subcláusula Única.** Deve constar a logomarca FAPES em lugar visível, de fácil identificação em escala e tamanho proporcionais à área de leitura em todas as publicações, seminários ou atividades, nos impressos e nas publicidades em decorrência dos trabalhos ligados ao Projeto.
- **CLÁUSULA DÉCIMA – DA PROPRIEDADE INTELECTUAL E DA CRIAÇÃO PROTEGIDA** No caso das atividades realizadas originarem criações intelectuais passíveis de proteção, na forma de inovações tecnológicas, invenções, aperfeiçoamentos e novos conhecimentos aplicáveis às atividades econômicas produtivas, que propiciarem incrementos de seu desempenho,

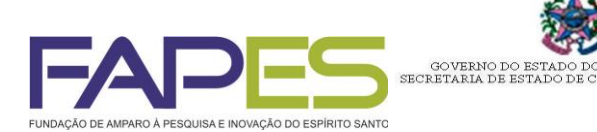

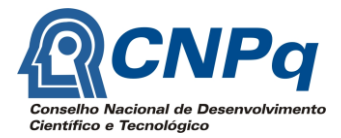

aumento da produtividade dos fatores envolvidos ou otimização do uso de recursos e insumos, as partes obedecerão, quando for o caso, às determinações da Lei Federal nº 10.973/ 2004, regulamentada pelo Decreto nº 5.563/2005 e Lei Complementar Estadual nº 642/2012, observando-se a Resolução/CCAF nº 92/2013 e as demais disposições legais vigentes.

ÍRITO SANTO<br>TA E TECNOLOGIA

- **Subcláusula única.** Os resultados econômicos auferidos na exploração comercial da criação protegida, inclusive na hipótese de transferência do direito de exploração a terceiros, serão partilhados entre as partes, na proporção equivalente ao montante do valor agregado, cujos percentuais serão definidos em contratos a serem celebrados entre os partícipes, observadas as disposições da Resolução/CCAF nº 92/2013.
- **CLÁUSULA DÉCIMA PRIMEIRA – DO MATERIAL PERMANENTE -** Todos os bens patrimoniais adquiridos com apoio financeiro do projeto integrarão o patrimônio da FAPES, obedecendose as seguintes disposições:
- a) O(A) OUTORGADO(A), ao adquirir os bens patrimoniais deverá encaminhar imediatamente a cópia da Nota Fiscal ao Setor de Patrimônio da FAPES, para a elaboração do Termo de Depósito que deverá ser assinado pelas partes: FAPES, INSTITUIÇÃO e OUTORGADO(A).
- b) Ao receber o Termo de Depósito, o(a) OUTORGADO(A) (segundo depositário) deverá conferi-lo e assiná-lo juntamente com o representante legal da INSTITUIÇÃO DE EXECUÇÃO (primeiro depositário) e devolvê-lo a FAPES, no prazo máximo de 30 (trinta) dias após o seu recebimento.
- c) Os bens patrimoniais deverão ser registrados na INSTITUIÇÃO de EXECUTORA, como "Bens de Terceiro – FAPES".
- d) Os depositários (INSTITUIÇÃO DE EXECUÇÃO e OUTORGADO(A)) responderão, solidariamente, pela manutenção, conservação e perfeito funcionamento do bem.
- I Nos casos de furtos, roubo, caso fortuito ou força maior envolvendo os bens depositados, os depositários deverão:

a) registrar Boletim de Ocorrência na Delegacia de Polícia, juntando provas de suas causas, quando for o caso;

b) comunicar imediatamente à FAPES, por escrito, encaminhando cópia do Boletim de Ocorrência, justificativa e demais documentos;

- II A FAPES poderá realizar inspeções locais periódicas, devendo o(a) OUTORGADO(A) e a INSTITUIÇÃO DE EXECUÇÃO fornecer as informações relativas ao uso dos bens.
- III Ao final do projeto e a aprovação da Prestação de Contas Técnica e Financeira final, os bens adquiridos poderão:
- b) ser devolvido à FAPES, mediante comunicado do primeiro e segundo depositários;

c) ser doado total ou parcialmente à INSTITUIÇÃO DE EXECUÇÃO, obedecendo a legislação vigente, sendo vedada a doação no ano em que se realizar eleição, em conformidade com o § 10, do artigo 73 da Lei nº 9504/97.

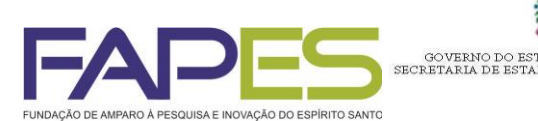

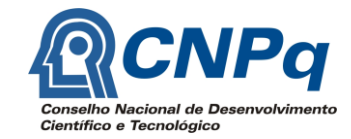

**CLÁUSULA DÉCIMA SEGUNDA – DOCUMENTOS INTEGRANTES** - Integram o presente instrumento, como se nele estivessem transcritos, os seguintes documentos:

PÍRITO SANTO<br>CIA E TECNOLOGIA

- I O Projeto individual de pesquisa ou desenvolvimento aprovado;
- II O Manual de Utilização de Recursos Financeiros e Elaboração de Prestação de Contas.
- **CLÁUSULA DÉCIMA TERCEIRA – PRESTAÇÃO DE CONTAS PARCIAL E FINAL** O (A) **OUTORGADO (A)** encaminhará a FAPES as Prestações de Contas Técnica e Financeira parciais e a final, e da forma abaixo discriminada:
- I- A prestação de contas técnica e financeira parcial deverá ser apresentada à FAPES em até 30 (trinta) dias após o décimo segundo mês, contados da data da assinatura deste Termo, contendo os relatórios técnicos e financeiros parciais em formulários específicos, conforme modelo indicado no Manual de Utilização de Recursos Financeiros e Elaboração de Prestação de Contas;
- II A prestação de contas técnica e financeira final será apresentada em até 30 (trinta) dias após o prazo previsto na Cláusula Décima Sétima deste Termo, contendo Relatórios Técnico e Financeiro Final em formulários específicos, conforme modelo indicado no Manual de Utilização de Recursos Financeiros e Elaboração de Prestação de Contas;
- **Subcláusula Primeira.** Os resultados do projeto serão apresentados em **seminários de acompanhamento**, cabendo à FAPES a organização do aludido seminário.
- **CLÁUSULA DÉCIMA QUARTA – DAS ALTERAÇÕES** As condições estabelecidas no presente Termo poderão ser alteradas, através de termos aditivos, com as devidas justificativas, mediante proposta a ser apresentada no prazo mínimo de 30 (trinta) dias de antecedência da data em que se pretenda o implemento da alteração, dentro do prazo de vigência do instrumento, desde que aceitas pela Diretoria Executiva da FAPES e precedida de análise da Procuradoria Geral do Estado do Espírito Santo.
- **Subcláusula única.** Fica vedado o aditamento do presente Termo com o intuito de alterar seu objeto, sob a pena da nulidade do ato.
- **CLÁUSULA DÉCIMA QUINTA – DA PRORROGAÇÃO** A solicitação de prorrogação do prazo da vigência do Termo de Outorga deverá ser apresentada no prazo mínimo de 60 (sessenta) dias de antecedência da data em que se pretenda o implemento da alteração, dentro do prazo de execução do Projeto mediante celebração de termo aditivo, com as devidas justificativas, desde que aceitas pela Diretoria Executiva da FAPES.
- **CLÁUSULA DÉCIMA SEXTA - DA RESCISÃO** O presente Instrumento poderá ser denunciado ou rescindido, a qualquer tempo, por inadimplemento de quaisquer de suas cláusulas, através de notificação por escrito respeitadas as obrigações assumidas com terceiros, ficando o(a) **OUTORGADO(A)** obrigado a restituir os recursos repassados, atualizados monetariamente e acrescidos dos juros legais aplicados, levando em consideração as datas dos repasses efetivamente realizados, caso:
- I não tenha sido executado o objeto deste instrumento, na forma e prazos aprovados;

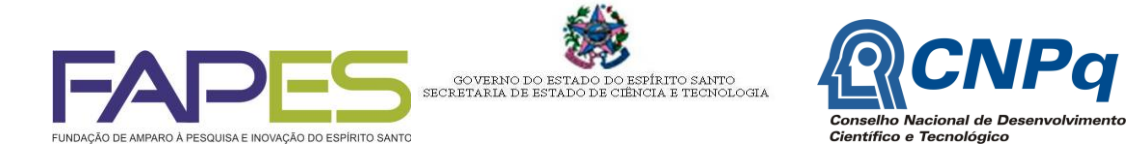

- II não sejam apresentadas as prestações de contas no prazo e na forma estipulados neste Termo;
- III os recursos concedidos forem utilizados em finalidade diversa do Projeto;
- IV não tenham sido cumpridas as demais exigências deste contrato.
- **Subcláusula Primeira.** Em caso de impugnação de despesa será considerada para efeito de atualização monetária e o acréscimo dos juros legais, a data da realização da despesa.
- **Subcláusula Segunda.** Mesmo que sanado o inadimplemento tratado nesta cláusula, poderá o(a) **OUTORGADO(A)** ser suspenso do direito de pleitear recursos da FAPES, pelo prazo de até 24 (vinte e quatro) meses, por decisão do Conselho Científico-Administrativo da FAPES - CCAF, na forma do item 17.4 do Manual de Utilização de Recursos Financeiros e Elaboração de Prestação de Contas da FAPES.
- **Subcláusula terceira.** A aplicação de qualquer penalidade prevista nesta cláusula será precedida do devido processo legal, assegurado o contraditório e ampla defesa.
- **CLÁUSULA DÉCIMA SÉTIMA – DO PRAZO DE EXECUÇÃO DO PROJETO E DA VIGÊNCIA** O PRAZO da execução do projeto e a vigência do presente Termo de Outorga e Aceitação de Apoio Financeiro será de (Callega de consess, tendo início na data da sua assinatura.
- **CLÁUSULA DÉCIMA OITAVA - DA PUBLICAÇÃO** A publicação do extrato deste Instrumento no Diário Oficial do Espírito Santo é condição indispensável para sua eficácia.
- **CLÁUSULA DÉCIMA NONA – DO FORO** Fica eleito pelas partes o foro da Comarca de Vitória, Capital do Estado do Espírito Santo, para dirimir quaisquer questões decorrentes, direta ou indiretamente, do presente ajuste.
- E assim, por estarem justas e acordadas, assinam o presente Termo de Outorga e Aceitação de Apoio Financeiro em 04 (quatro) vias de igual teor e forma para que produza os efeitos de direito, perante as testemunhas seguintes.

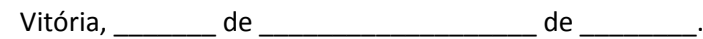

Diretor Presidente da FAPES Diretor Administrativo-Financeiro da FAPES

Nome Nome

Outorgado (a) Supervisor (a)

Nome do Representante Legal

Nome da Instituição de Execução do Projeto

Testemunhas:

Nome: CI: Nome: CI:

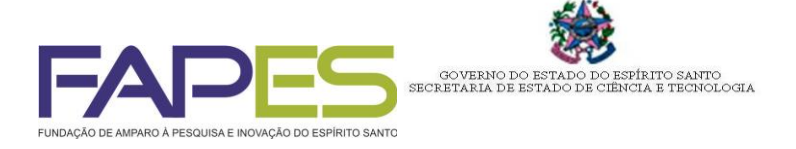

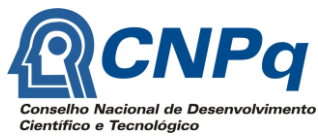

# **ANEXO XII MODELO TERMO DE ACEITAÇÃO DE INDICAÇÃO DE BOLSISTA - CNPq**

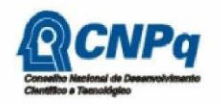

**THE REAL PROPERTY** 0189901592413604

TERMO DE ACEITAÇÃO DE INDICAÇÃO DE BOLSISTA

COORDENADOR DO:

ORIENTADOR:

PROJETO:

CPF número Eu. declaro conhecer e atender integralmente às exigências e às normas específicas do CNPq que regem a concessão da bolsa especificada abaixo:

**BOLSA:** 

Processo:<br>Modalidade - Categoria: Vigência:<br>Valor mensal da bolsa:<br>Valor total da bolsa:

Declaro ainda que me comprometo a cumpri-las, não podendo, em nenhuma hipótese, delas alegar desconhecimento.

DATA:

ACEITE:

Ao enviá-lo ao CNPq, o BENEFICI O dec que le . aceitou incogrammente os termos deste documento.

**BENEFICIÁRIO:** 

Termo de indicação registrado eletronicamente por meio da internet junto ao CNPq, pelo agente receptor 10.0.2.22(srv258.cnpq.br) , mediante uso de<br>senha pessoal do Beneficiário em 05/11/2013, originário do número IP 200.13

Para visualizar este documento novamente ou o PDF assinado digitalmente, acesse: http://efomento.cnpq.br/efomento/termo?<br>numeroAcesso=0189901592413604.

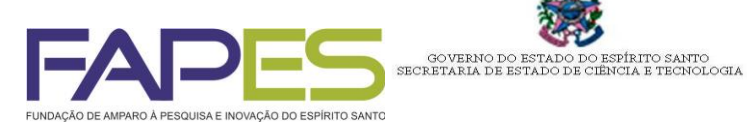

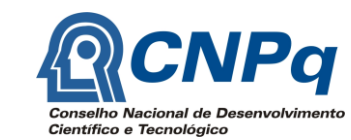

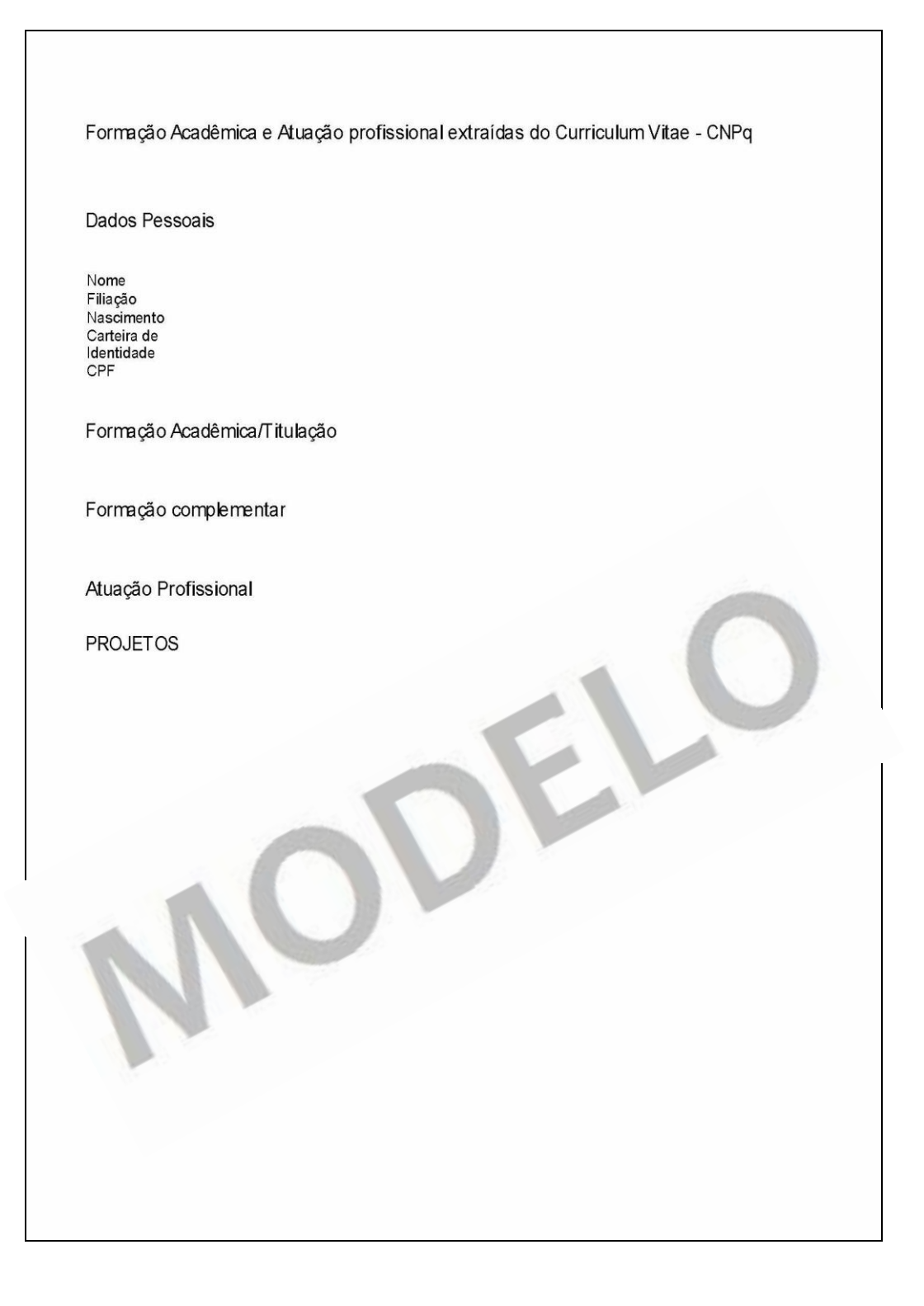

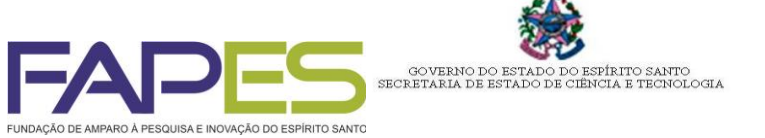

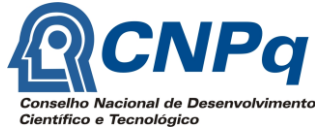

### **ANEXO XIII MODELO**

# **FORMULÁRIO FAPES 4 – INDICAÇÃO E PLANO DE TRABALHO DO BOLSISTA**

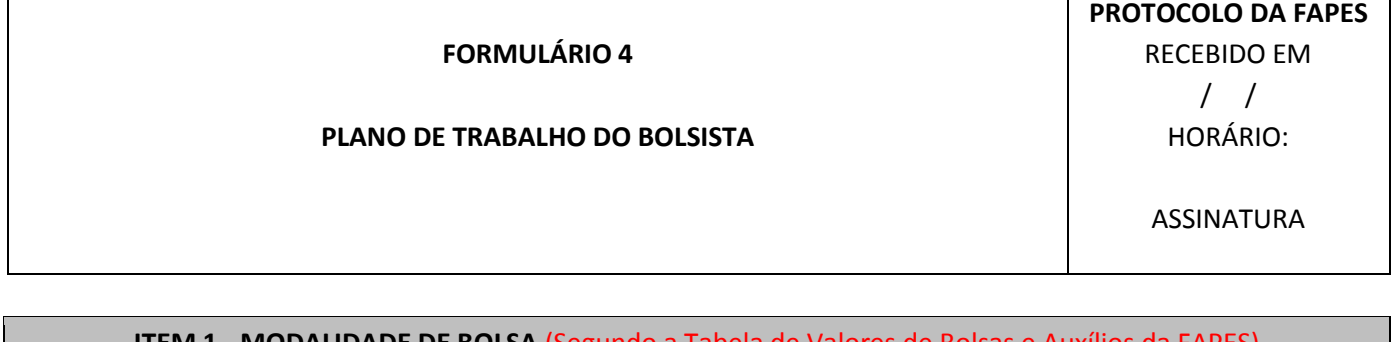

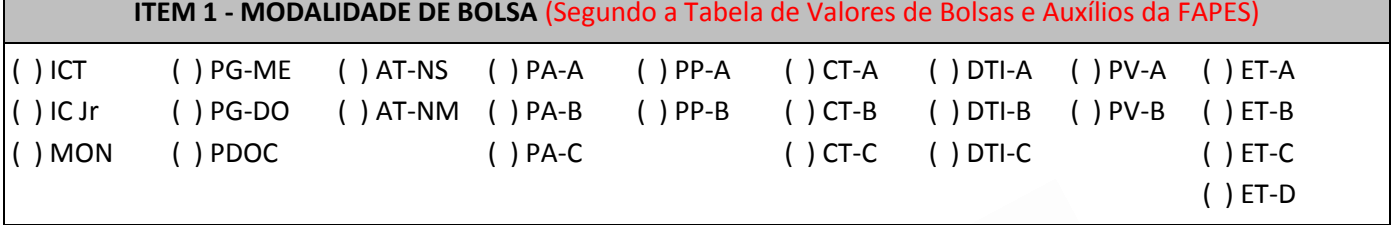

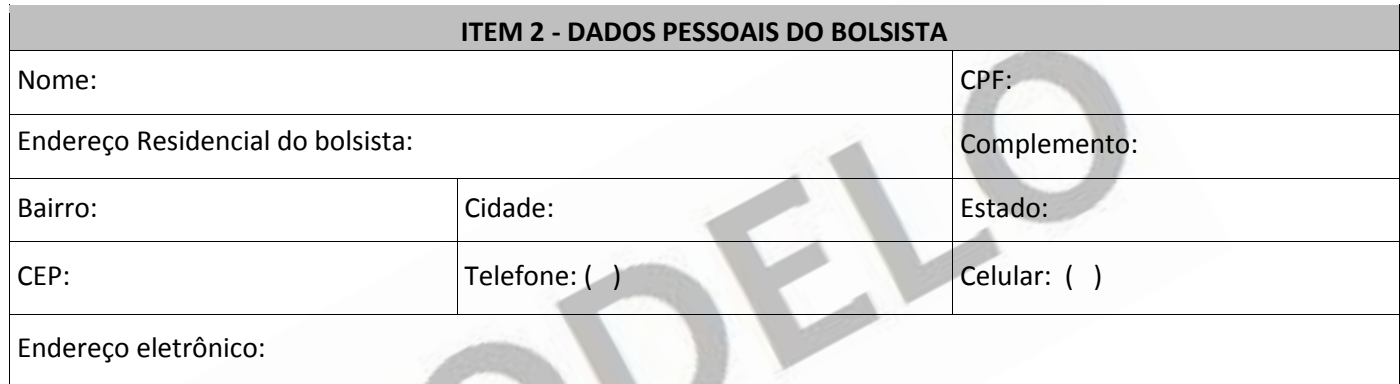

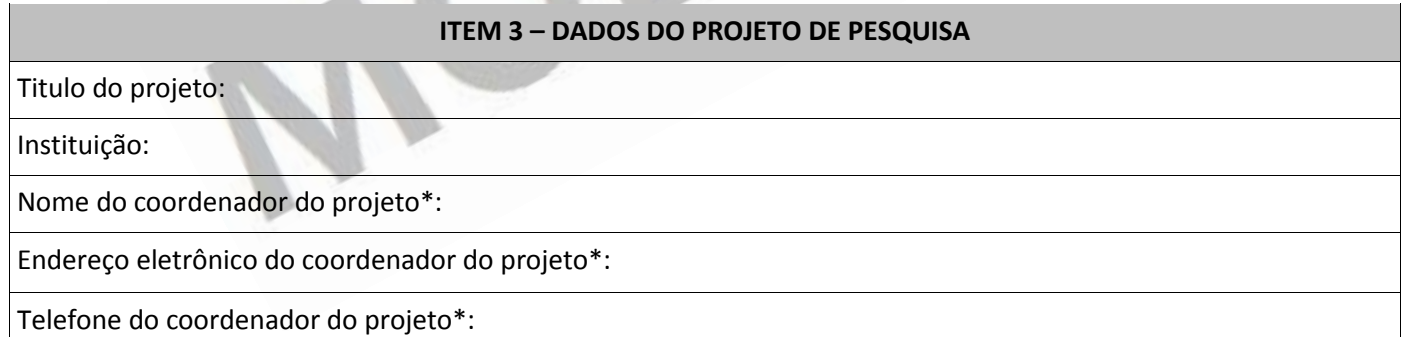

\*se bolsista de ME, DO, IC ou ICJr indicar o nome do orientador no campo do coordenador do projeto

### **ITEM 4 – DADOS DO PESQUISADOR-ORIENTADOR DO BOLSISTA**

Instituição:

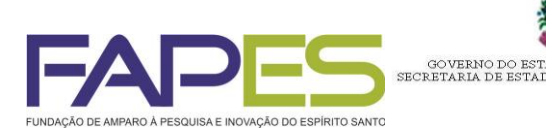

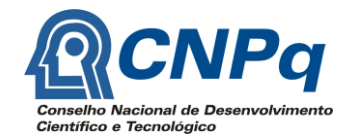

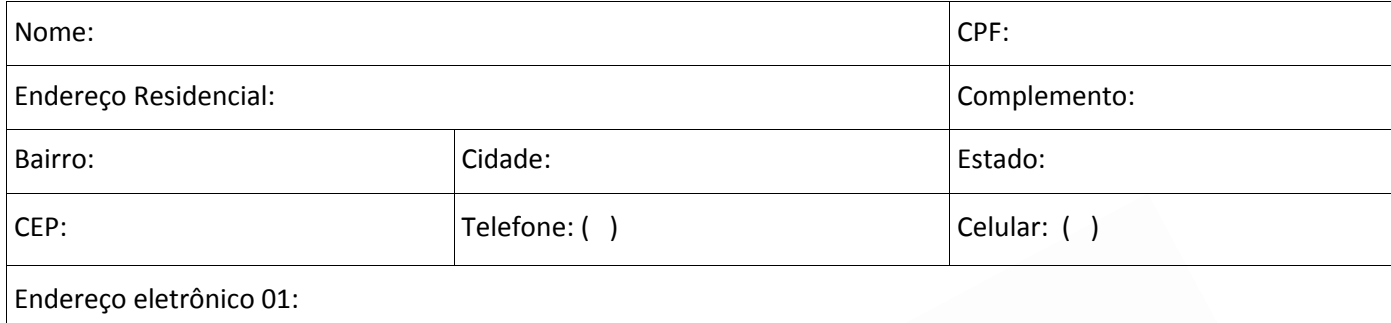

PÍRITO SANTO<br>CIA E TECNOLOGIA

### **ITEM 5 – OBJETIVOS E METAS DO PROJETO**

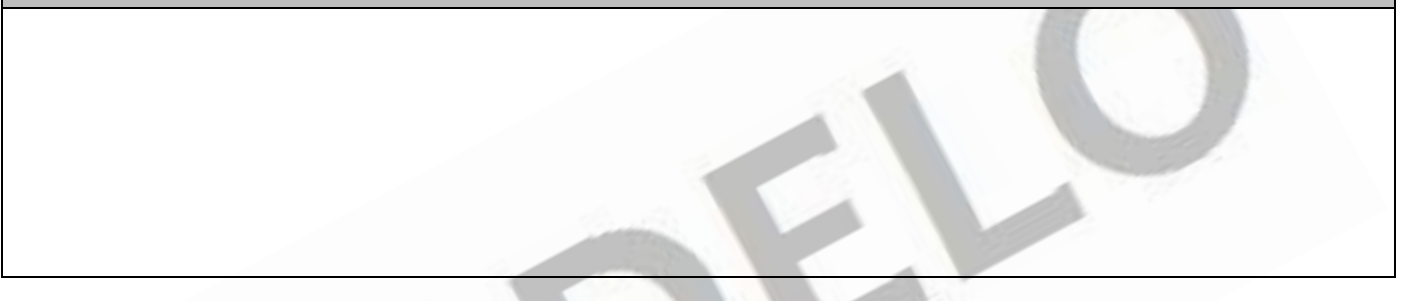

# **ITEM 6 – DESCRIÇÃO DAS ATIVIDADES DO BOLSISTA**

(indicar todas as atividades a serem desenvolvidas pelo bolsista de modo a cumprir o objetivo do projeto)

Duração da bolsa em meses:

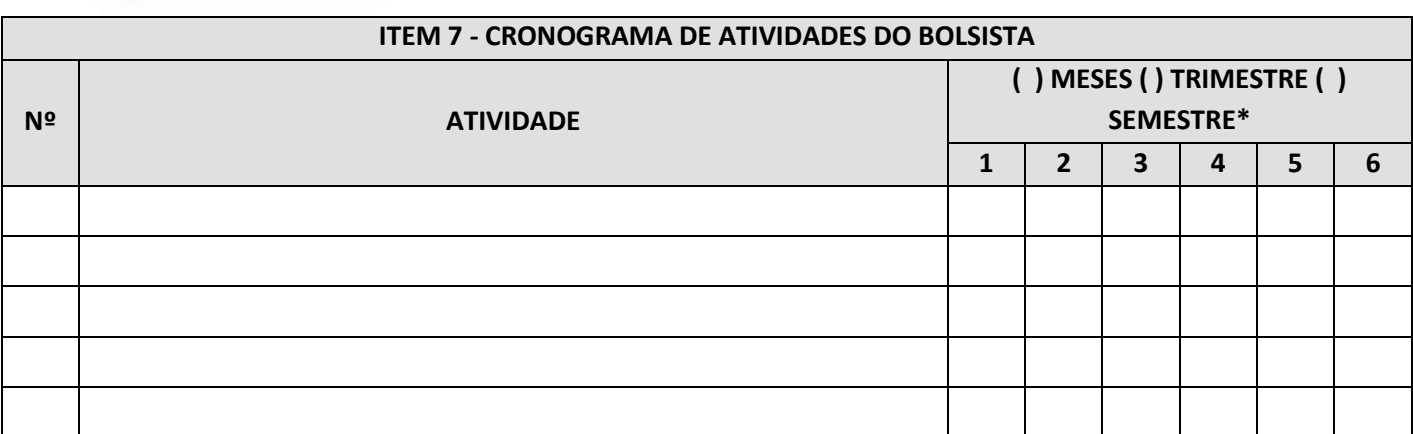

*\*Definir se o intervalo de prazo das atividades será medido em meses, trimestres ou semestres. Incluir quantas linhas forem necessárias*

#### **ITEM 8 – TERMO DE COMPROMISSO**

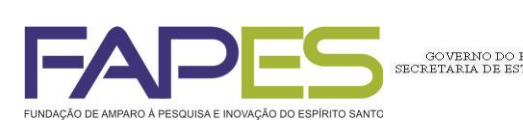

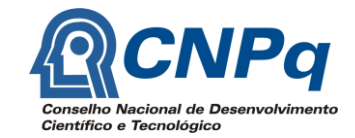

Declaro, para fins de direito conhecer as normas gerais fixadas pela FAPES para concessão de financiamento e assumo o compromisso de cumprir o plano de trabalho acima estabelecido.

ÍRITO SANTO<br>TA E TECNOLOGIA

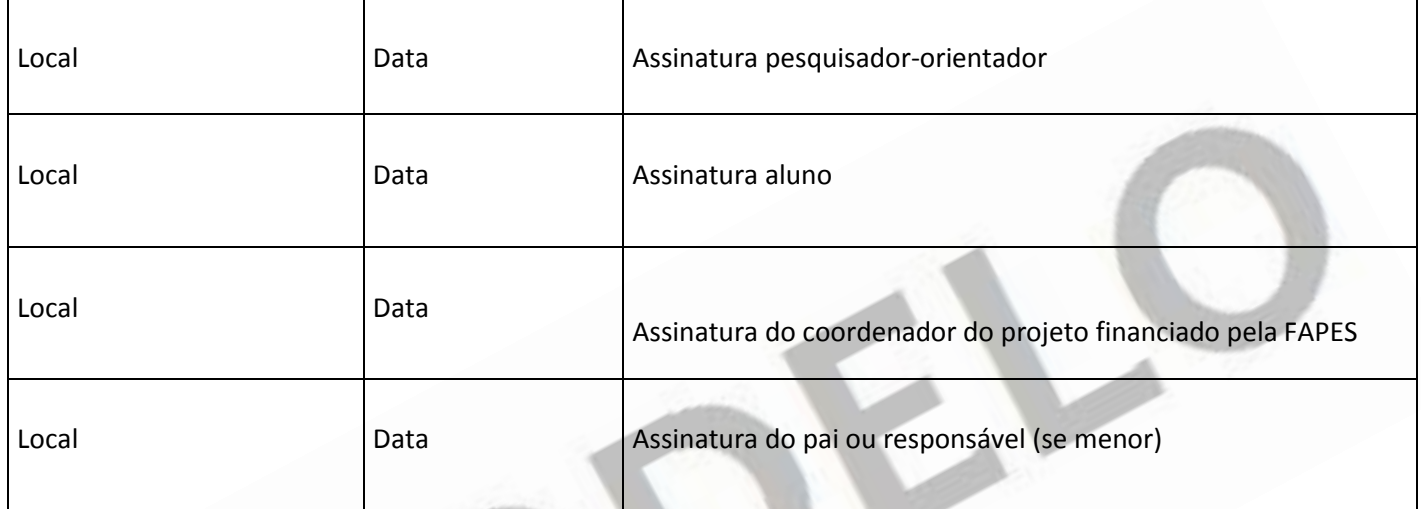

## **INSTRUÇÕES PARA PREENCHIMENTO:**

1. As assinaturas no item 8 devem ser originais.

2. Não encadernar o presente formulário.

3. No item 7 – Cronograma, deve ser definido o intervalo de prazo das atividades será medido (meses, trimestres ou semestres). Incluir quantas linhas forem necessárias.

- 4. As atividades descritas no item 6 devem corresponder àquelas no item 7.
- 5. Para seu controle, levar a versão impressa, **em duas vias,** no Setor de Protocolo da FAPES, sendo uma via a cópia do proponente a ser rubricada pela FAPES no ato da submissão.

*FAPES novembro/2013*

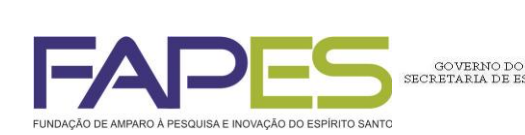

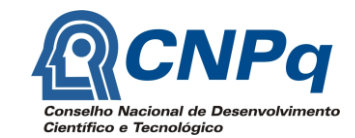

# **ANEXO XIV FORMULÁRIO 3D – SOLICITAÇÃO DE IMPLEMENTAÇÃO DE BOLSA E DECLARAÇÃO DO BOLSISTA**

ITO SANTO<br>. E TECNOLOGIA

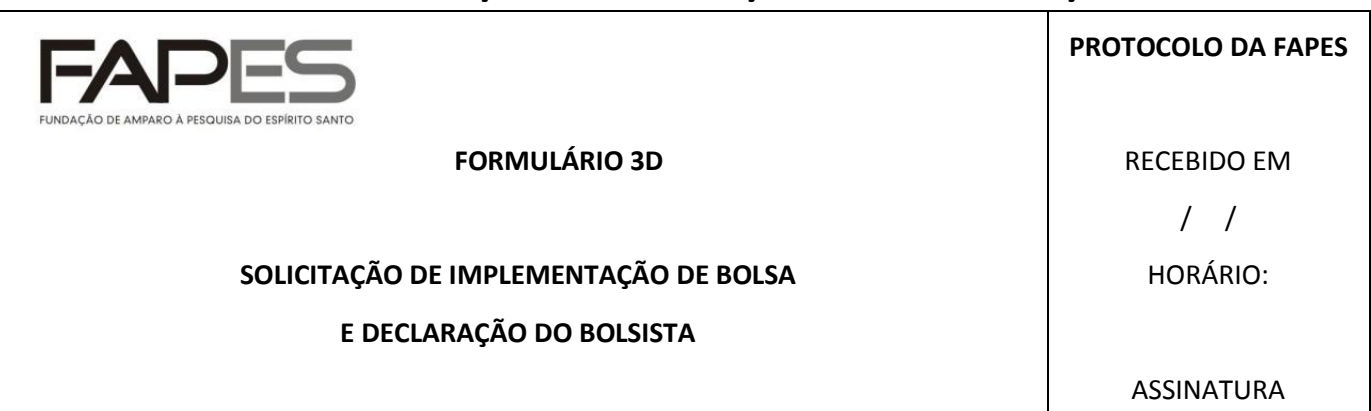

Eu, **(nome do aluno)**, CPF ..................... , indicado(a) como bolsista da FAPES de **(modalidade de bolsa)** da **(nome da Instituição)**, por meio do Edital .../20..., venho solicitar a implementação dessa bolsa de acordo com a tabela de bolsas FAPES vigente.

Declaro para os fins de direito que **não acumulo a bolsa que me é concedida pela FAPES** com outras de qualquer agência nacional, estrangeira ou internacional.

Declaro ainda que **não possuo vínculo empregatício** de qualquer espécie.

Data: Assinatura:

### **INSTRUÇÕES PARA PREENCHIMENTO:**

- 1. A assinatura deve ser original.
- 2. Não encadernar o presente formulário.
- 3. Para seu controle, levar a versão impressa, **em duas vias,** no Setor de Protocolo da FAPES, sendo uma via a cópia do proponente a ser rubricada pela FAPES no ato da submissão.

*FAPES Maio/2013*